# Mageia ####

#######Maye1a###

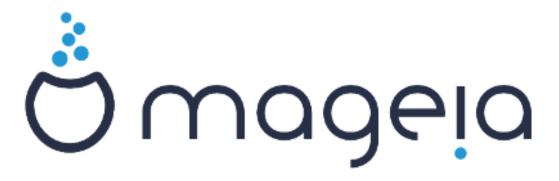

Μαγεια ####

# ##

| ## I1 | νψ Βοοτ Ιμαγε ## Μαγεια                                                                                                    | , 1 |
|-------|----------------------------------------------------------------------------------------------------|-----|
|       | 1. Ιντροδυχτιον                                                                                                    | . 1 |
|       | 1.1. ΝετΙνσταλλ Μεδια                                                                                                    |     |
|       | 1.2. Ινσταλλατιον Σταγεσ                                                                                                    | 1   |
|       | 2. ## 1 #######                                                                                                    |     |
|       | 2.1. ##                                                                                                    | . 2 |
|       | 2.2. ####                                                                                                    | . 3 |
|       | 2.3. ####                                                                                                    | . 6 |
|       | 2.4. ##                                                                                                    | . 8 |
|       | 3. ## 2######                                                                                                    | 10  |
|       | 3.1. #########                                                                                                    | 10  |
|       | 3.2. ########                                                                                                    | 12  |
|       | 3.3. ##\(\Sigma \times \times | 12  |
|       | 3.4. ######                                                                                                    | 13  |
|       | 3.5. ##                                                                                                    | 13  |
|       | 3.6. Παρτιτιονινγ                                                                                                    | 14  |
|       | 3.7. Σοφτωαρε                                                                                                    | 22  |
|       | 3.8. Υσερ Μαναγεμεντ                                                                                                    |     |
|       | 3.9. Γραπηιχαλ Χονφιγυρατιον                                                                                                    | 30  |
|       | 3.10. Βοοτλοαδερ                                                                                                    |     |
|       | 3.11. Χονφιγυρατιον Συμμαρψ                                                                                                    | 36  |
|       | 3.12. Λοχαλε                                                                                                    |     |
|       | 3.13. ####                                                                                                    | 41  |
|       | 3.14. ####                                                                                                    | 42  |
|       | 3.15. ####                                                                                                    | 43  |
|       | 3.16. ####                                                                                                    | 44  |
|       | 3.17. Φιρεωαλλ                                                                                                    | 45  |
|       | 3.18. ##                                                                                                    | 46  |
|       | 3.19. ##                                                                                                    | 47  |
|       | 3.20. ##Μαγεια                                                                                                    | 47  |

# ####

| 1. | ΒΙΟΣ ####            | 2   |
|----|----------------------|-----|
| 2. | ΥΕΦΙ ####            | . 3 |
| 3. | ΕΦΙ Σψστεμ Παρτιτιον | 20  |
|    | ΒΙΟΣ βοοτ παρτιτιον  |     |

# ## Τινψ Βοοτ Ιμαγε ## Μαγεια

# 1. Introduction

# 1.1. NetInstall Media

#### 1.1.1. Description

Τηεσε μινιμαλ ΙΣΟ σ χονταιν:

- # λεσσ τηαν 100 MB ανδ αρε χονσενιεντ ιφ βανδωιδτη ισ τοο λοω το δοωνλοαδ α φυλλ ΔςΔ, ορ ιφ ψου ηασε α ΠΧ ωιτηουτ α ΔςΔ δρισε ορ υναβλε το βοοτ φρομ α ΥΣΒ στιχκ.
- # νο μορε τηαν τηατ ωηιχη ισ νεεδεδ το α) σταρτ τηε DrakX ινσταλλερ ανδ β) φινδ DrakX-installerstage 2 ανδ οτηερ παγκαγεσ τηατ αρε νεεδεδ το χοντινύε ανδ χομπλετε τηε ινσταλλ.

Τηε ρεθυιρεδ σουρχε παχκαγεσ μαψ βε ον α ΠΧ ηαρδ δισκ, α λοχαλ δρισε, α λοχαλ νετωορκ ορ ον τηε Ιντερνετ.

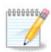

Ινσταλλατιον τια ενχριμπτεδ ωιφι ορ βλυετοοτη ισ νοτ συππορτεδ.

### 1.1.2. Availability

Τηερε α τωο περσιονό οφ τηε ΝετΙνσταλλ μεδια:

- # νετινσταλλ.ισο Φορ τησσε ωηο πρεφερ νοτ το υσε νον-φρεε σοφτωαρε, τηισ  $I\Sigma O$  χονταινσ ονλψ φρεε σοφτωαρε.
- # νετινσταλλ-νονφρεε.ισο Τηισ ΙΣΟ αδδιτιοναλλψ ινχλυδεσ προπριεταρψ δεσιχε δρισερσ, ωηιχη μαψ βε ρεθυιρεδ φορ ψουρ νετωορκ δεσιχε, δισκ χοντρολλερ, ετχ.

Both versions are available in the form of separate 32-bit and 64-bit ISO3s. See here:  $\frac{\eta \tau \tau \pi \sigma : //}{\omega \omega \omega . \mu \alpha \gamma \epsilon \iota \alpha. org/\delta \omega v \lambda o d d \sigma /}$ 

#### 1.1.3. Preparation

Αφτερ δοωνλοαδινή τηε ιμαγέ, βυρν ιτ το α  $\rm CLOS_{\rm CO}$  ορ, ιφ ψου πρέφερ το πυτ ιτ ον α  $\rm CLOS_{\rm CO}$  στιχκ, φολλοώ τηε ινστρυχτιούς ηέρε:  $\rm CLOS_{\rm COS}$   $\rm CLOS_{\rm COS}$   $\rm CLOS_{\rm CO$ 

# 1.2. Installation Stages

Τηε ινσταλλατιον ισ χαρριεδ ουτ ιν τωο σταγεσ:

- # Σταγε 1 Τηισ ισ τηε πρε-Ινσταλλατιον σταγε. Ψου ωιλλ νεεδ το προσιδε τηε μετηοδ ανδ δεταιλσ φορ αχχεσσινη τηε μεδιυμ χονταινινη τηε φιλεσ το βε υσεδ φορ τηε ινσταλλατιον. Ιφ τηε μετηοδ ινσολσεσ α σερσερ, τηεν τηε νετωορκ χοννεχτιον ωιλλ βε αχτισατεδ.
- # Σταγε 2 Τηισ ισ τηε αχτυαλ Ινσταλλατιον σταγε, ωηιχη ωιλλ αυτοματιχαλλψ χομμενχε ονχε α χοννεχτιον το τηε ινσταλλερ φιλεσ ηασ βεεν εσταβλισηεδ.

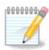

Δυρινή Σταγε 1, νοτηινή ωιλλ βε ωριττέν το ψουρ Ηαρδ Δισκ, σο ιτ ισ σαφε το θυιτ ατ ανψ ποιντ δυρινή Σταγε 1 ιφ ψου ωιση. Ψου χαν δο σο βψ πρεσσινή Χτρλ+Αλτ+Δελ.

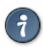

Ψου χαν υσε  $A\lambda \tau + \Phi 3$  το ρεαδ τηε λογσ ανδ  $A\lambda \tau + \Phi 1$  το ρετυρν το τηε ινσταλλερ σχρεεν.

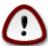

Υνλικε ωπεν ινσταλλινή φρομ ΔςΔ ορ ΛιώεΧΔ, δυρινή τηε φιρστ παρτ οφ τηε ινσταλλατίον (Σταής 1), ψου ωίλλ βε ασκέδ το τψπε τηινήσ. Δυρινή τηισ σταής, ψουρ κεψβοαρδ ωίλλ οπέρατε ασ πέρ αν Αμεριχαν κεψβοαρδ [ηττπσ://εν.ωικιπεδία.ορή/ωικι/ Κεψβοαρδ\_λαψουτ#Υνίτεδ\_Στατέσ] λαψουτ. Τηισ χαν βε ψέρψ χονφυσίνή ωπεν ψου νέεδ το τψπε ναμέσ ανδ πατησ.

# 2, ## 1 ######

# 2.1. ##

```
Welcome to Mageia install help

In most cases, the best way to get started is to simply press the <Enter> key. If you experience problems with standard install, try one of the following install types (type the highlighted text and press <Enter>):

o text for text installation instead of the graphical one.
o linux for standard graphical installation at normal resolution.
o linux vga=785 for low resolution graphical installation.

To repair an already installed system type rescue followed by <Enter>.

You can also pass some <specific kernel options> to the Linux kernel.
For example, try linux noapic if your system has trouble operating your network adapter correctly.

NOTE: You cannot pass options to modules (SCSI, ethernet card) or devices such as CD-ROM drives in this way. If you need to do so, use noauto mode.

[F1-Help] [F2-Advanced Help]
boot: __
```

# 1. BIOS ####

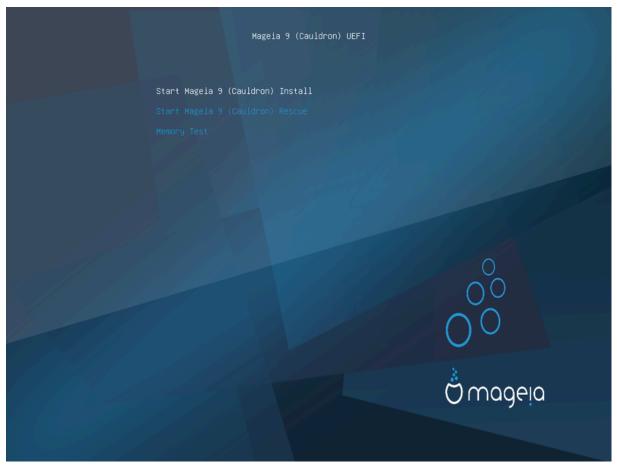

# 2. UEFI ####

# ####### ## Mageia ## ### Enter#

## BIO $\Sigma$  # YE $\Phi$ I ############ Y $\Sigma$ B ###

Please wait...

Detecting USB devices.

# 2.2. ####

######  $X\Delta POM/H\Delta\Delta$  #### $N\Phi\Sigma$ # $\Phi T\Pi$  #  $HTT\Pi$ #######

##############################

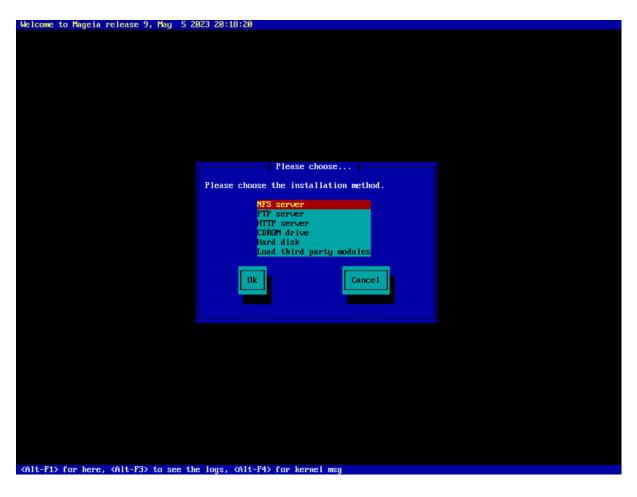

- # ##  $T\alpha\beta$  ### ## ##### Enter#.

# 2.2.1. ###

- # ###### $\Phi$ TП #  $\rho$ σψνχ ######## HTTП ### ########

# 2.2.2. CDROM/HDD

Please wait...

Detecting USB mass-storage devices.

# ######## ##  $Y\Sigma B$  ######

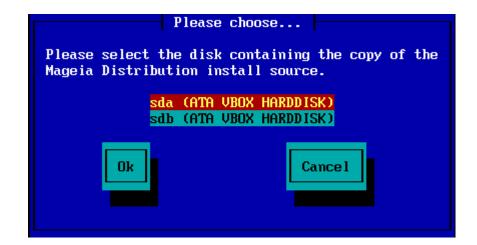

# #######

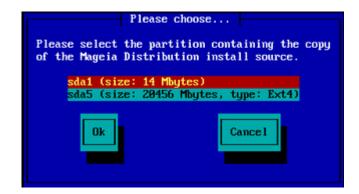

# #### I $\Sigma$ O ######

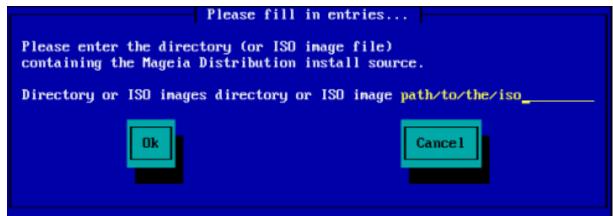

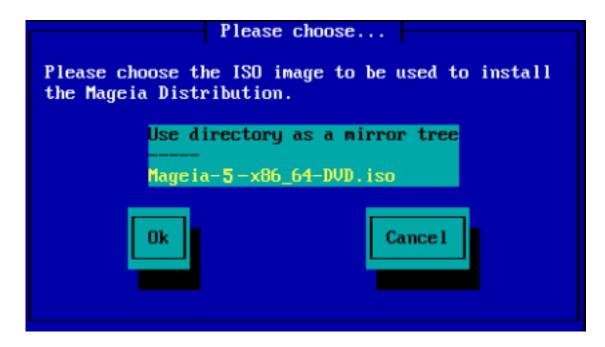

#### 2.2.3. #######

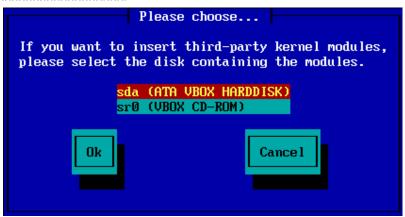

# 2.3. ####

# 2.3.1. ####

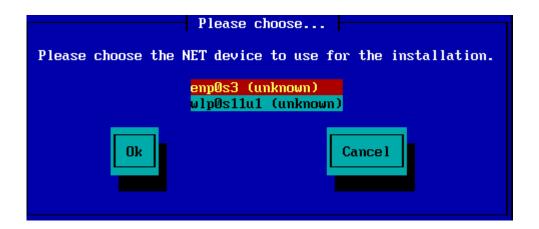

#### 2.3.2. ####

###########  $\Delta HX\Pi$ ####  $A\Delta\Sigma\Lambda$  ###

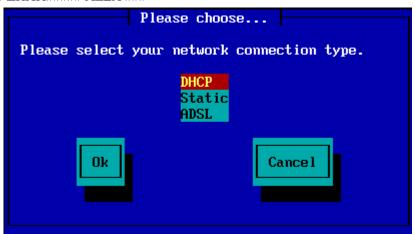

########################### (ΔHXП)#

# 2.3.3. ##/##

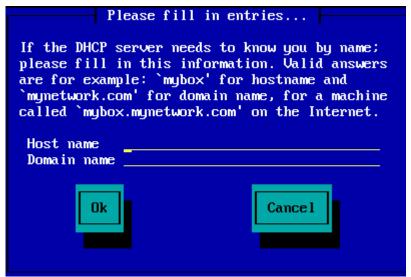

###### ФТП # HTTП###### <mark>##</mark> ##

##### NFS####### NFS ###### Mageia ######

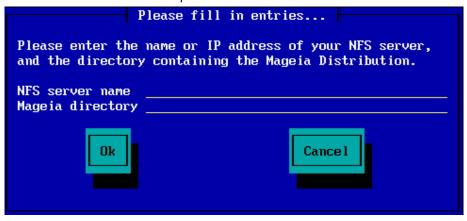

##  $N\Phi\Sigma$  ######## Stage 2 ########

### 2.4. ##

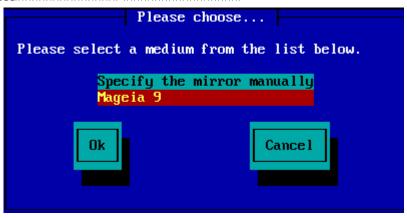

#### 2.4.1. ####

###### ФТП ####

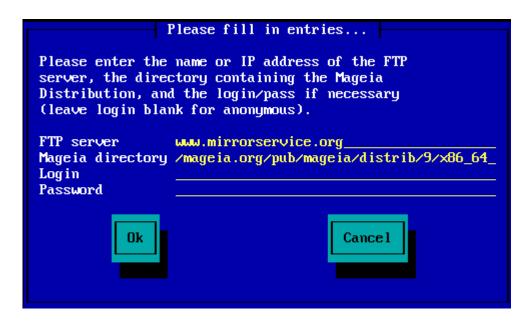

###### HTTП ####

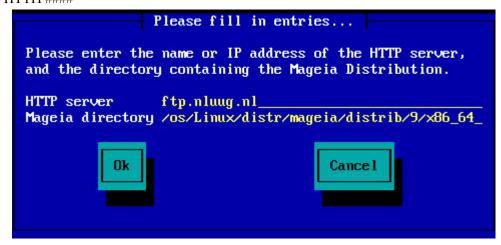

########### Σταγε 2 #########

# 2.4.2. ######

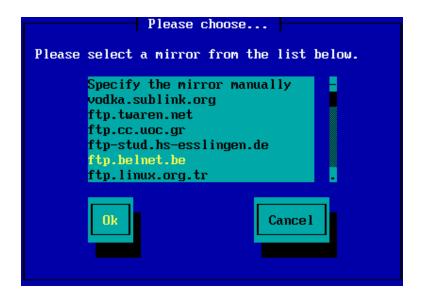

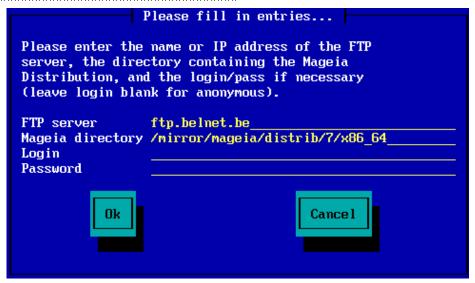

############# $\sum \tau \alpha \gamma \epsilon 2$  ##########

# 3. ## 2#####

### *3.1.* ########

- # Σελεχτ ψουρ πρεφερρεδ λανγυαγε, βψ φιρστ εξπανδινγ τηε λιστ φορ ψουρ χοντινέντ. Μαγεία ωίλλ υσε τηισ σελεχτίον δυρίνγ τηε ινσταλλατίον ανδ φορ ψουρ ινσταλλεδ σψστέμ.
- # Ιφ ιτ ισ λικελψ τηατ ψου (ορ οτηερσ) ωιλλ ρεθυιρε σεσεραλ λανγυαγεσ το βε ινσταλλεδ ον ψουρ σψστεμ, τηεν ψου σηουλδ υσε τηε Μυλτιπλε λανγυαγεσ οπτιον το αδδ τηεμ νοω. Ιτ ωιλλ βε διφφιγυλτ το αδδ εξτρα λανγυαγε συππορτ αφτερ ινσταλλατιον.

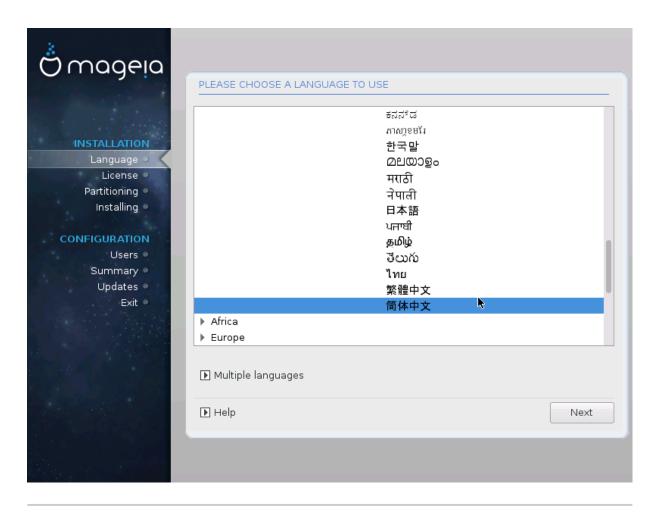

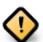

Επεν ιφ ψου χησόσε μορέ τηαν όνε λανύσαγε, ψου μυστ φιρστ χησόσε όνε ασ ψουρ πρέφερρεδ λανύσαγε φρομ της μαιν λιστ οφ λανύσαγεσ. Ιτ ωίλλ αλσό βε μαρκέδ ασ χηόσεν ιν της Μυλτιπλε λανύσαγεσ σχρέεν.

- # Ιφ ψουρ κεψβοαρδ λανγυαγε ισ νοτ τηε σαμε ασ ψουρ πρεφερρεδ λανγυαγε, τηεν ιτ ισ αδωισαβλε το ινσταλλ τηε ρεθυιρεδ λανγυαγε φορ ψουρ κεψβοαρδ ασ ωελλ
- # Μαγεια υσεσ ΥΤΦ-8 (Υνιχοδε) συππορτ βψ δεφαυλτ. Τηισ μαψ βε δισαβλεδ ιν τηε Μυλτιπλε λανγυαγεσ σχρεεν ιφ ψου κνοω τηατ ιτ ισ ιναππροπριατε φορ ψουρ λανγυαγε. Δισαβλινγ ΥΤΦ-8 αππλιεσ το αλλ ινσταλλεδ λανγυαγεσ.
- # Ψου χαν χηανγε τηε λανγυαγε φορ ψουρ σψστεμ ποστ-ινσταλλατιον ιν τηε Μαγεια Χοντρολ Χεντερ # Σψστεμ # λοχαλιζατιον φορ ψουρ σψστεμ.

# 3.2. ########

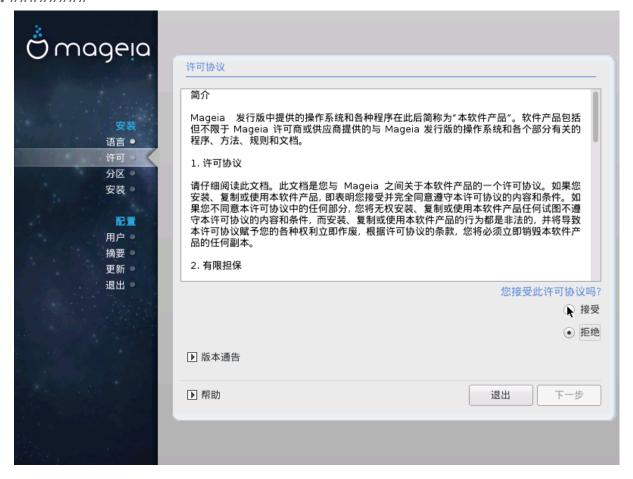

#### 3.2.1. ####

- # Βεφορε ινσταλλινή Μαγεία, πλέασε ρέαδ της λίχενσε τέρμσ ανδ χονδίτιονσ χαρεφυλλψ.
- # Τηέσε τέρμο ανδ χονδιτιονό αππλψ το της έντιρε Μαγεία διστριβυτίον ανδ μυστ βε αχχέπτεδ βεφορέ ψου χαν χοντίνυε.
- # Το προχεεδ, σιμπλψ σελεχτ Αχχεπτ ανδ τηεν χλιχκ ον Νεξτ

Ιφ ψου δεχιδε νοτ το αχχεπτ τηεσε χονδιτιονσ, τηεν ωε τηανκ ψου φορ ψουρ ιντερεστ ιν Μαγεια. Χλιχκινγ Θυιτ ωιλλ ρεβοοτ ψουρ χομπυτερ.

#### 3.2.2. ####

Ιμπορταντ ινφορματιον αβουτ τηισ παρτιχυλαρ Μαγεια ρελεασε χαν βε τιεωεδ βψ χλιχκινή ον τηε Ρελεασε Νοτέσ βυττον.

# 3.3. ##SCSI

Δρακ $\Xi$  ωιλλ νορμαλλψ δετεχτ ηαρδ δισκσ χορρεχτλψ. Ηοωεφερ, ωιτη σομε ολδερ  $\Sigma X\Sigma I$  χοντρολλερσ ιτ μαψ βε υναβλε το δετερμινε τηε χορρεχτ δριφερσ το υσε ανδ συβσεθυεντλψ φαιλ το ρεχουνίσε τηε δρίφε.

Ιφ ψουρ δεπιχε ισ νοτ ρεχογνισεδ, ψου ωιλλ νεεδ το μανυαλλψ τελλ ΔρακΞ ωηιχη ΣΧΣΙ δριπε(σ) ψου ηαπε. ΔρακΞ σηουλδ τηεν βε αβλε το χονφιγυρε τηε δριπε(σ) χορρεχτλψ.

# 3.4. ######

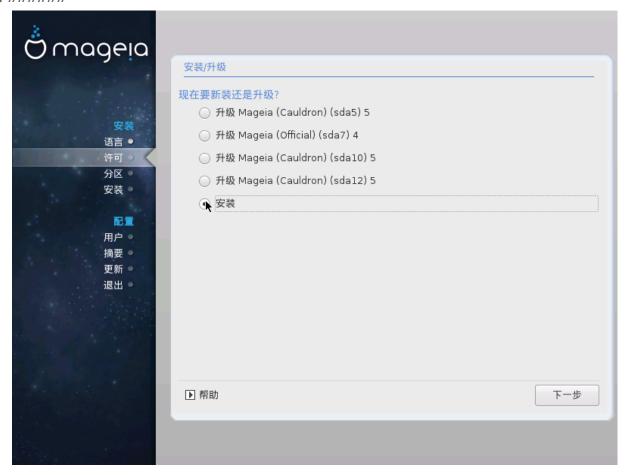

#### # Ινσταλλ

Υσε τηισ οπτίον το περφορμ α φρεση ινσταλλατίον οφ Μαγεία. Τηισ ωίλλ φορματ τηε root παρτίτιον (/), βυτ χαν πρέσερωε α πρε-εξιστίνη /home παρτίτιον (α δεδιχατέδ /ηομέ παρτίτιον, ρατήερ τηαν βείνη ινχορπορατέδ ωίτηιν τηε ροοτ (/) παρτίτιον ίτσελφ).

#### # Υπγραδε

Υσε τηισ οπτιον το υπγραδε αν εξιστινγ ινσταλλατιον οφ Μαγεια.

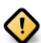

Ονλψ υπέραδινη φρομ α πρεφιούσ Μαίεια φέρσιον τηατ ώασ στίλλ συππορτέδ ωπέν τηις Ινσταλλέρης φέρσιον ώας ρέλεασεδ, ηας βέεν τηορουγηλψ τέστεδ. Ιφ ψου ώαντ το υπέραδε α Μαίεια φέρσιον τηατ ηας ρέαχηεδ ίτς #Ενδ Οφ Λίφε# τηεν ίτ ις βέττερ το δο α #χλέαν # ινσταλλ ινστέαδ, ωηίλε πρέσερφινη ψούρ /home παρτίτιον.

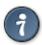

Ιφ ψου ηαπε δισχοπερεδ τηατ ψου φοργοτ το σελεχτ αν αδδιτιοναλ λανγυαγε, ψου χαν ρετυρν φρομ τηε Ινσταλλ ορ Υπγραδε σχρεεν το τηε λανγυαγε χηοιχε σχρεεν βψ πρεσσινγ Χτρλ+Αλτ+Ηομε. Δο ΝΟΤ δο τηισ λατερ ιν τηε ινσταλλ.

# 3.5. ##

- # Ιφ ψουρ κεψβοαρδ ισν $\ni$ τ ιν τηε λιστ σηοων, χλιχκ ον Μορε το γετ α φυλλερ λιστ, ανδ σελεχτ ψουρ κεψβοαρδ τηερε.

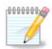

Αφτερ χηοοσινή α κεψβοαρδ φρομ τηε Μορε διαλοίνε, ψουθλλ ρετύρν το τηε φιρστ κεψβοαρδ χηοίχε διαλοίνε ανδ ιτ ωίλλ σεεμ ασ τηουήη α κεψβοαρδ φρομ τηατ σχρέεν ωας χηόσεν. Ψου χαν σαφέλψ ίγνορε τηις ανδ χοντίνυε τηε ινσταλλατίον: τηε κεψβοαρδ χήοσεν φρομ τηε φυλλ λίστ ωίλλ βε αππλιέδ.

# Ιφ ψου χησοσε α κεψβοαρδ βασεδ ον νον-Λατιν χηαραχτερσ, ψου ωιλλ σεε αν εξτρα διαλογυε σχρεεν ασκινή ησω ψου ωουλδ πρεφέρ το σωιτχη βετωέεν της Λατιν ανδ νον-Λατιν κεψβοαρδ λαψουτσ

# 3.6. Partitioning

#### 3.6.1. Suggested Partitioning

Ιν τηισ σχρεεν ψου χαν σεε τηε χοντεντ οφ ψουρ ηαρδ δρι $\mathbf{w}$ ε(σ) αλονγ ωιτη τηε Δρακ $\mathbf{\Xi}$  παρτιτιονινγ προποσαλσ φορ ωηερε το ινσταλλ Μαγεια.

Τηε αχτυαλ οπτιονσ απαιλαβλε φρομ τησσε σησων βελοω ωιλλ παρψ αχχορδινή το τηε λαψουτ ανδ χοντεντ οφ ψουρ παρτιχυλαρ ηαρδ δριπε(σ).

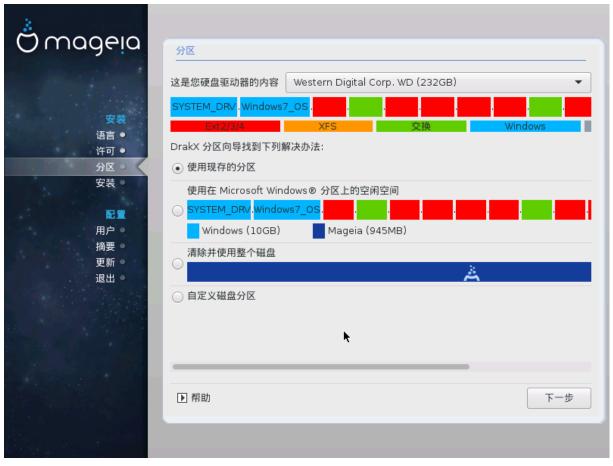

Main Options

# Υσε Εξιστινη Παρτιτιονσ

################# Ainut ######## Mayeia ####

# Υσε Φρεε Σπαχε

############# Mayeia #######

# Υσε Φρεε Σπαχε ον α Ωινδοωσ Παρτιτιον

Ιφ ψου ηαπε υνυσεδ σπαχε ον αν εξιστινη  $\Omega$ ινδοωσ παρτιτιον, τηε ινσταλλερ μαψ οφφερ το υσε it. Τηισ χαν βε α υσεφυλ ωαψ οφ μακινη ροομ φορ ψουρ νεω Μαγεια ινσταλλατιον, βυτ is α ρισκψ οπερατιον σο ψου σηουλδ μακε συρε ψου ηαπε βαχκεδ υπ αλλ ιμπορταντ φιλεσ!

Ωιτη τηισ οπτίον, τηε ινσταλλερ δισπλαψό τηε ρεμαινίνη Ωινδοώς παρτίτιον ιν λίγητ βλύε ανδ τηε προπόσεδ Μαγεία παρτίτιον ιν δαρκ βλύε ωίτη τηείρ ιντένδεδ σίζες φυστ υνδερνέατη. Ψου ήαθε τηε οπτίον το μοδιφψ τηέσε σίζες βψ χλίχκινη ανδ δραγγίνη τηε γαπ βετώξεν βοτη παρτίτιονς. Σέε τηε φολλοωίνη σχρέενσηστ:

# Ερασε ανδ υσε Εντιρε Δισκ

Τηισ οπτιον ωιλλ αλλοχατε της εντιρε δρισε φορ Μαγεια

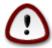

Τηισ ωιλλ έρασε ΑΛΛ δατα ον τηε σελέχτεδ ηαρδ δριώε. Τακέ χαρε! Ιφ ψου ιντένδ το υσε παρτ οφ τηε δισκ φορ σομετηινή έλσε, ορ ψου αλρέαδψ ηαώε δατα ον τηε δριώε τηατ ψου αρέ νοτ πρέπαρεδ το λόσε, τηεν δο νότ υσε τηισ οπτίον.

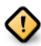

# Χυστομ Δισκ Παρτιτιονινγ

####################################

Ιφ ψου αρε νοτ υσινή τηε Χυστομ δισκ παρτιτιονινή οπτίον, τηεν τηε ινσταλλέρ ωιλλ αλλοχατέ τηε απαιλαβλε σπαχε αχχορδινή το τηε φολλοωίνη ρυλέσ:

- # Ιφ της τοταλ απαιλαβλε σπαχε ισ λεσσ τηαν 50  $\Gamma$ B, τηςν ονλψ ονε παρτιτιον ισ χρεατεδ. Τηισ ωιλλ βε της / (ροοτ) παρτιτιον.
- # Ιφ της τοταλ απαιλαβλε σπαχε ισ γρεατερ τηαν 50 ΓΒ, τηεν τηρες παρτιτιονσ αρε χρεατεδ
  - # 6/19 οφ τηε τοταλ ασαιλαβλε πλαχε ισ αλλοχατεδ το / ωιτη α μαξιμυμ οφ 50 ΓΒ
  - # 1/19 ισ αλλοχατεδ το swap ωιτη α μαξιμυμ οφ 4 ΓΒ
  - # τηε ρεστ (ατ λεαστ 12/19) ισ αλλοχατεδ το /home

Τηισ μεανσ τηατ φρομ 160 ΓΒ ορ γρεατερ απαιλαβλε σπαχε, τηε ινσταλλερ ωιλλ χρεατε τηρεε παρτιτιονσ:

- # 50 ΓΒ φορ /
- # 4 ΓB φορ swap
- # ανδ τηε ρεμαινδερ φορ /home

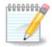

Ιφ ψου αρε υσινή α ΥΕΦΙ σψστεμ, της ΕΣΠ (ΕΦΙ Σψστεμ Παρτιτιον) ωιλλ βε αυτοματιχαλλψ δετέχτεδ – ορ χρέατεδ ιφ ιτ δοέσ νοτ έξιστ ψετ – ανδ μουντέδ ον /boot/ ΕΓΙ. Της Χυστομ δισκ παρτιτιονίνη οπτίον ισ της ονλψ ονε τηατ αλλοώσ το χηέχκ ιτ ηασ βεέν χορρέχτλψ δονέ.

Ιφ ψου αρε υσινή α Λεήαχψ (αλσο κνόων ασ ΒΙΟΣ) σψότεμ ωιτή α ΓΠΤ παρτιτιονέδ δισκ, ψου νέεδ το χρέατε α ΒΙΟΣ βοοτ παρτιτιον ιφ ιτ δοέσνετ αλρέαδψ εξίστ. Ιτ σηουλό βε αβουτ 1 ΜιΒ ωιτή νο μουντ ποιντ. Ιτ χαν βε χρέατεδ ωιτή τηε Ινσταλλέρ, υνδέρ Χυστομ δισκ παρτιτιονίνη, λικέ ανψ ότηερ παρτιτιον. Βε συρέ το σελέχτ #ΒΙΟΣ βοοτ παρτιτιον# φορ φιλέσψότεμ τψπέ.

Σεε Δισκδρακε φορ ινφορματίον ον ησω το προχεεδ.

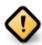

Σομε νεωερ δριπέσ αρε νοω υσινή 4096 βψτε λογιχαλ σεχτορό, ινότεαδ οφ τηε πρεπίουσ στανδαρδ οφ 512. Δυε το λαχκ οφ απαιλαβλε ηαρδωάρε, της παρτιτιονίνη τοολ υσέδ ιν της ινόταλλερ ηαό νοτ βεεν τέστεδ ωίτη συχή α δρίπε.

Σόμε  $\Sigma\Sigma\Delta$  δεφίζες νοώ υσε αν έρασε βλοχή σίζε όφερ 1 MB. Ιφ ψού ήαφε συχή α δέφίζε ωε συγγέστ τηατ ψού παρτίτιον της δρίφε ιν αδφάνζε, υσίνη αν αλτερνατίφε παρτίτιονινή τοολ λικέ ήπαρτεδ, ανδ το υσε της φολλοωίνη σεττίνης:

- #  $A\lambda i \gamma v \tau o = M i B$
- # Φρεε σπαχε πρεχεδινγ (ΜιΒ) = 2

Αλσο μακε συρε αλλ παρτιτιονσ αρε χρεατεδ υσινγ αν επεν νυμβερ οφ μεγαβψτεσ.

#### 3.6.2. #####

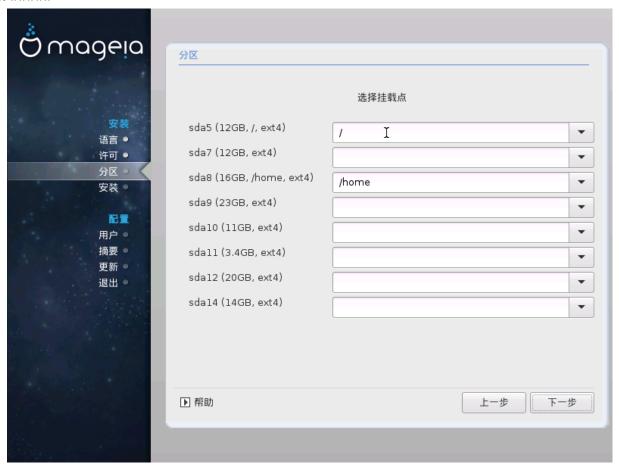

Ηερε ψου σεε τηε Λινυξ παρτιτιονό τηατ ηαώε βεεν φουνδ ον ψουρ χομπυτέρ. Ιφ ψου δούξα αγρέε ωίτη της  $\Delta$ ρακ $\Xi$  συγγεστίονο, ψου χαν χηανγέ της μουντ ποιντό ψουρόελφ.

- # Το τηε λεφτ οφ τηε δροπ-δοων μενυσ ισ α λιστ οφ απαιλαβλε παρτιτιονσ. Φορ εξαμπλε: sda ισ α ηαρδ δριπε ανδ 5 ισ α παρτιτιον νυμβερ, φολλοωεδ βψ τηε (χαπαχιτψ, μουντ ποιντ, φιλεσψστεμ τψπε) οφ τηε παρτιτιον.
- # Ιφ ψου ηαπε σεπεραλ παρτιτιονσ, ψου χαν χηοοσε παριουσ διφφερεντ μουντ ποιντσ φρομ τηε δροπ δοων μενυ, συχη ασ /, /home ανδ /var. Ψου χαν επεν μακε ψουρ οων μουντ ποιντσ, φορ ινστανχε /video φορ α παρτιτιον ωηερε ψου ωαντ το στορε ψουρ φιλμσ, ορ περηαπσ /Data φορ αλλ ψουρ δατα φιλεσ.
- # Φορ ανψ παρτιτιονό τη ατ ψου δον τ νέεδ το μακέ υσε οφ, ψου χαν λέασε της μουντ ποιντ φιέλδ βλανκ.

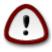

If you make any changes here, ensure you still have  $\alpha$  / (root) partition.

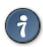

Ιφ ψου αρε νοτ συρε ωηατ το χηοοσε, χλιχκ Πρεπιουσ το γο βαχκ ανδ τηεν τιχκ Χυστομ δισκ παρτιτιονινγ, ωηερε ψου χαν χλιχκ ον α παρτιτιον το σεε ιτσ τψπε ανδ σιζε.

Ιφ ψου αρε συρε τηε μουντ ποιντσ αρε χορρεχτ, χλιχκ ον Νεξτ, ανδ χηοοσε ωηετηερ ψου ονλψ ωαντ το φορματ τηε παρτιτιον συγγεστεδ βψ Δρακξ, ορ μορε.

# *3.6.3.* #########

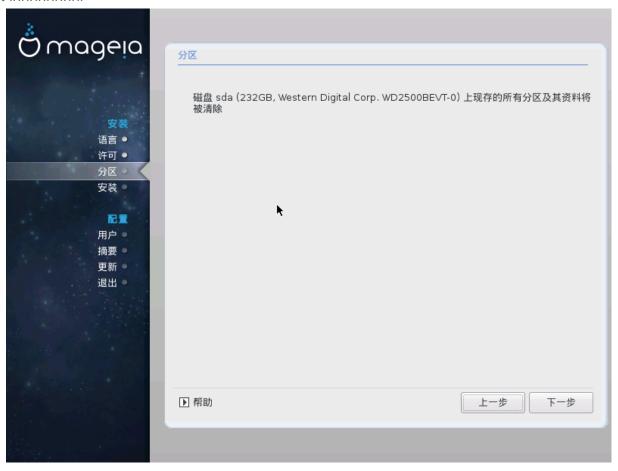

- # Χλιχκ ον Πρεφιούσ ιφ ψου αρέ ατ αλλ υνσύρε αβούτ ψουρ χησίχε.
- # Χλιχκ ον Νεξτ το προχεεδ ιφ ψου αρε συρε τηατ ιτ ισ ΟΚ το ερασε επερψ παρτιτιον, επερψ οπερατινή σψστεμ ανδ αλλ δατά τηατ μιήητ βε ον τηατ ηαρδ δισκ.

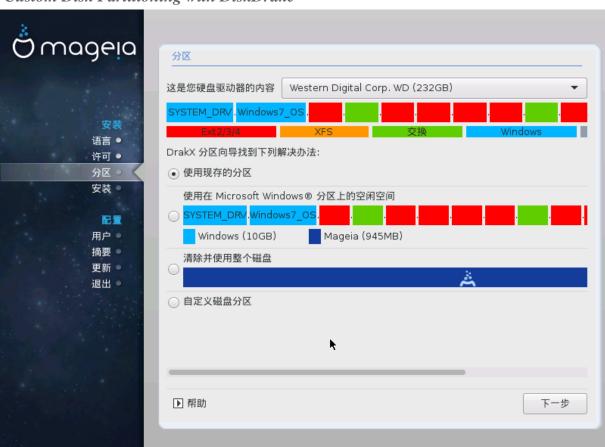

#### 3.6.4. Custom Disk Partitioning with DiskDrake

- # Μοδιφψ τηε λαψουτ οφ ψουρ δισκ(σ) ηερε. Ψου χαν ρεμοπε ορ χρεατε παρτιτιονσ, χηανγε τηε φιλεσψστεμ ορ σιζε οφ α παρτιτιον ανδ επεν πιεω τηειρ δεταιλσ βεφορε ψου σταρτ.
- # Τηέρε ισ α ταβ ατ τηε τοπ φορ εφέρψ δετέχτεδ ηαρδ δισκ (ορ οτηέρ στοραγέ δεφίχε, λίκε α ΥΣΒ κέψ). Ιν τηε σχρέενσηστ αβοφέ τηέρε αρέ τωο αφαίλαβλε δεφίχες: sda ανδ sdb.
- # Φορ αλλ οτηερ αχτιονσ: χλιχκ ον τηε δεσιρεδ παρτιτιον φιρστ. Τηεν ωιεω ιτ, ορ χηοοσε α φιλεσψστεμ ανδ α μουντ ποιντ, ρεσιζε ιτ ορ ωιπε ιτ. Εξπερτ μοδε προωιδεσ μορε οπτιονσ συχη ασ το λαβελ (ναμε) α παρτιτιον, ορ το χηοοσε α παρτιτιον τψπε.
- # Χοντινυε υντιλ ψου ηαπε αδφυστεδ επερψτηινή το ψουρ σατισφαχτιον, τηεν χλιχκ Δονε ωηεν ψουθρε ρεαδψ.

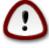

- 1. Τακε χαρε ωιτη τηε Χλεαρ αλλ οπτιον, υσε ιτ ονλψ ιφ ψου αρε συρε ψου ωαντ το ωιπε αλλ παρτιτιονσ ον τηε σελεχτεδ στοραγε δεσιχε.
- 2. Ιφ ψου ωιση το υσε ενχρψπτιον ον ψουρ / παρτιτιον ψου μυστ ενσυρε τηατ ψου ηαπε α σεπαρατε /boot παρτιτιον. Τηε ενχρψπτιον οπτιον φορ τηε /boot παρτιτιον μυστ ΝΟΤ βε σετ, οτηερωισε ψουρ σψστεμ ωιλλ βε υνβοοταβλε.

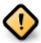

- # Ιφ ψου αρε ινσταλλινη Μαγεια ον α ΥΕΦΙ σψστεμ, χηεχκ τηατ αν ΕΣΠ (ΕΦΙ Σψστεμ Παρτιτιον) ισ πρεσεντ ανδ χορρεχτλψ μουντεδ ον /boot/ΕΓΙ. Σεε Φιγυρε 1 βελοω.
- # Ιφ ψου αρε ινσταλλινη Μαγεια ον α Λεγαχψ/ΓΠΤ σψστεμ, χηεχκ τηατ α ΒΙΟΣ βοοτ παρτιτιον ισ πρεσεντ ανδ οφ τηε χορρεχτ τψπε. Σεε Φιγυρε 2 βελοω.

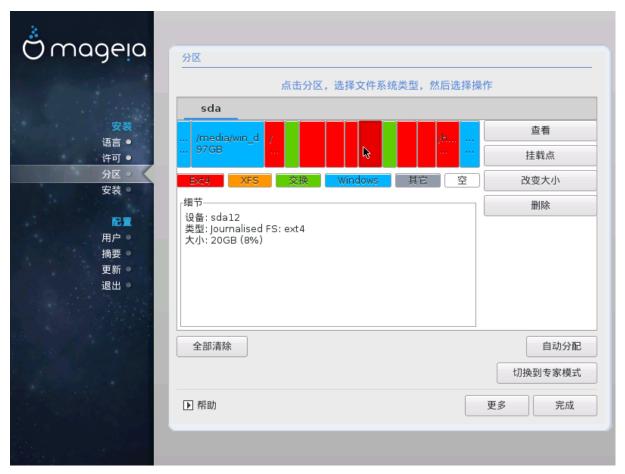

#3. EFI System Partition

#4. BIOS boot partition

# *3.6.5.* ###

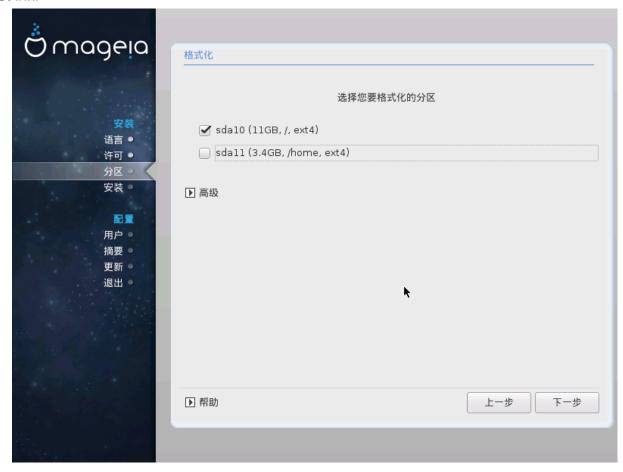

Ηερε ψου χαν χηοοσε ωηιχη παρτιτιον(σ) ψου ωιση το φορματ. Ανψ δατα ον παρτιτιονσ νοτ μαρκεδ φορ φορματτινу ωιλλ βε πρεσερθεδ.

Υσυαλλψ, ατ λεαστ τηε παρτιτιονό τη ατ Δρακ Εσελεχτεδ νέεδ το βε φορματτέδ.

Χλιχκ ον Αδωανχεδ το χησοσε τηε παρτιτιονό ψου ωαντ το χηέχκ φορ σο-χαλλεδ βαδ βλοχκό

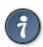

Ιφ ψουθρε νοτ συρε ψου ηαπε μαδε τηε ριγητ χηοιχε, ψου χαν χλιχκ ον Πρεπιουσ, αγαιν ον Πρεπιουσ ανδ τηεν ον Χυστομ το γετ βαχκ το τηε μαιν σχρεεν, ωηερε ψου χαν χηοοσε το πιεω δεταιλσ οφ ψουρ παρτιτιονσ.

Ωηεν ψου αρε χονφιδεντ αβουτ τηε σελεχτιονσ, χλιχκ ον Νεξτ το χοντινυε.

# 3.7. Software

#### 3.7.1. Media Selection

# 3.7.1.1. Supplemental Installation Media

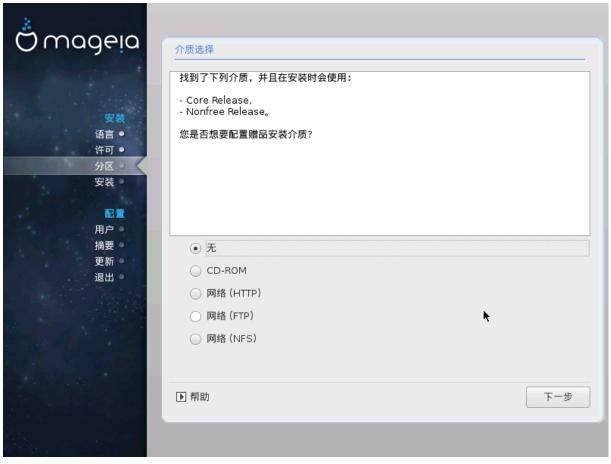

Τηισ σχρεεν σηοωσ ψου τηε λιστ οφ αλρεαδψ ρεχογνισεδ ρεποσιτοριεσ. Ψου χαν αδδ οτηερ σουρχεσ φορ παχκαγεσ, λικε αν οπτιχαλ-δισχ ορ α ρεμοτε σουρχε. Τηε σουρχε σελεχτιον δετερμινεσ ωηιχη παχκαγεσ ωιλλ βε απαιλαβλε δυρινγ τηε συβσεθυεντ στεπσ.

#### 

- 1. Χησοσινή ανδ αχτιφατινή της νετώορκ, ιφ νοτ αλρεάδψ υπ.
- 2. Σελεχτινή α μιρρορ ορ σπεχιφψίνη α ΥΡΛ (σερψ φιρστ έντρψ). Βψ σελέχτινη α μιρρορ, ψου ηασε αχχέσσ το της σελέχτιον οφ αλλ ρεποσιτορίεσ μαναμέδ βψ Μαμεία, λικέ της Νονφρές, της Ταιντέδ ρεποσιτορίεσ ανδ της Υπδατέσ. Ωίτη της ΥΡΛ, ψου χαν δεσιήνατε α σπεχιφίχ ρεποσιτορψ ορ ψουρ όων ΝΦΣ ινσταλλατίον.

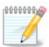

Ιφ ψου αρε υπδατινή α 64-βιτ ινσταλλατιον ωηιχή μαψ χονταιν σομε 32-βιτ παχκαήες, ιτ ισ αδωισεδ το υσε τηισ σχρέεν το αδό αν ονλινε μιρρορ βψ σελεχτινή ονε οφ τηε Νετωορκ προτοχολό ηέρε. Τηε 64-βιτ ΔςΔ ΙΣΟ ονλψ χονταινό 64-βιτ ανδ νοαρχή παχκαήες, ιτ ωιλλ νοτ βε αβλε το υπδατε τηε 32-βιτ παχκαήες. Ηοωέωερ, αφτέρ αδδινή αν ονλινε μιρρορ, τηε ινσταλλέρ ωιλλ φινό τηε νέεδεδ 32-βιτ παχκαήες τηέρε.

#### 3.7.1.2. Available Media

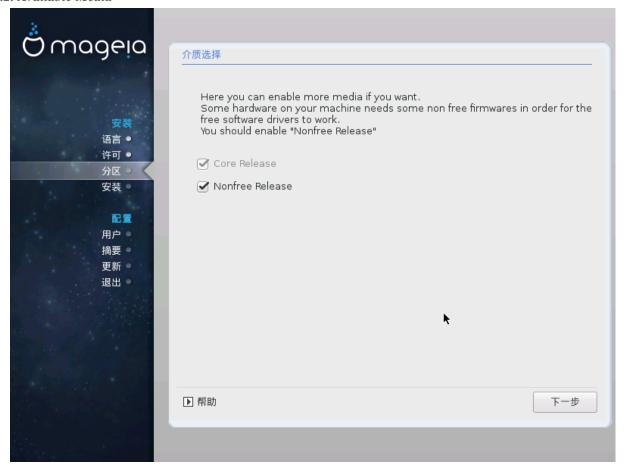

- # Τηε Νονφρεε ρεποσιτορψ ινχλυδεσ παχκαγεσ τηατ αρε φρεε-οφ-χηαργε, ι.ε. Μαγεια μαψ ρεδιστριβυτε τηεμ, βυτ τηεψ χονταιν χλοσεδ-σουρχε σοφτωαρε (ηενχε τηε ναμε Νονφρεε). Φορ εξαμπλε τηισ ρεποσιτορψ ινχλυδεσ νςιδια ανδ ΑΜΔ γραπηιχσ χαρδ προπριεταρψ δριπερσ, φιρμωαρε φορ παριουσ ΩιΦι χαρδσ, ετχ.
- # Τηε Ταιντεδ ρεποσιτορψ ινχλυδεσ παχκαγεσ ρελεασεδ υνδερ α φρεε λιχενσε. Τηε μαιν χριτερια φορ πλαχινή παχκαγεσ ιν τηισ ρεποσιτορψ ισ τηατ τηεψ μαψ ινφρινής πατέντσ ανδ χοπψριήτη λαωσ ιν σομε χουντριές, ε.ή. μυλτιμέδια χοδέχσ νεεδέδ το πλαψ παρίουσ αυδιο/πίδεο φίλες; παχκαγές νέεδεδ το πλαψ χομμέρχιαλ πίδεο ΔζΔός, έτχ.

#### 3.7.2. ######

Some choices made here will open other screens with related options.

Αφτερ τηε σελεχτιον στεπ(σ), ψου ωιλλ σεε α σλιδεσηοω δυρινή τηε ινσταλλατιον οφ ρεθυιρεδ παχκαίεσ. Τηε σλιδεσηοω χαν βε δισαβλεδ βψ πρεσσινή τηε Δεταίλσ βυττον.

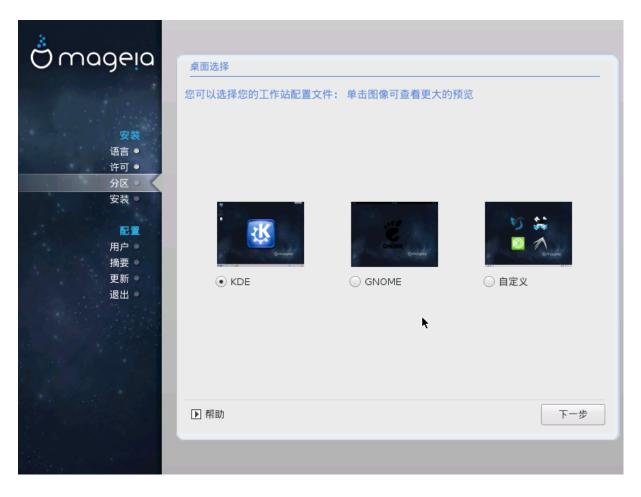

- # Χηοοσε ωηετηερ ψου πρεφερ το υσε τηε ΚΔΕ Πλασμα ορ ΓΝΟΜΕ δεσκτοπ ενωιρονμεντ. Βοτη χομε ωιτη α φυλλ σετ οφ υσεφυλ αππλιχατιονσ ανδ τοολσ.
- # Σελεχτ Χυστομ ιφ ψου δο νοτ ωιση το υσε ειτηερ (ορ, αχτυαλλψ υσε βοτη) οφ τηεσε, ορ ιφ ψου ωαντ το μοδιφψ τηε δεφαυλτ σοφτωαρε χηοιχεσ φορ τηεσε δεσκτοπ ενωιρονμεντσ. Τηε ΛΞΔΕ δεσκτοπ, φορ ινστανχε, ισ λιγητερ τηαν τηε πρεωιουσ τωο, σπορτινγ λεσσ εψε χανδψ ανδ ηαωινγ φεωερ παχκαγεσ ινσταλλεδ βψ δεφαυλτ.

#### 3.7.3. ######

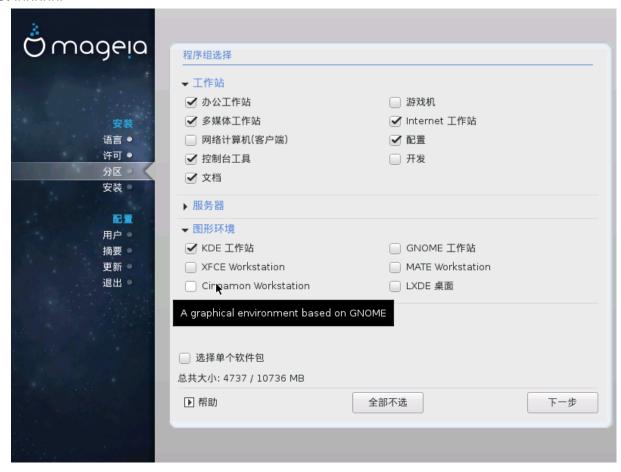

Παχκαγέσ αρε αρρανίεδ ιντο χομμον γρουπό, το μακέ χποοσίνη ωπατ ψου νέεδ ον ψουρ σψότεμ α λοτ έασιερ. Της γρουπό αρε φαιρλψ σέλφ εξπλανατορψ, ποωέθερ μορε ινφορματίον αβουτ της χοντέντ οφ έαχη ισ αθαιλαβλε ιν τοολ-τίπο ωπίχη βέχομε θισίβλε ασ της μουσε ισ ποθέρεδ οθέρ τηςμ.

- # Ωορκστατιον
- # Σερπερ
- # Γραπηιχαλ Ενωιρονμεντ
- # Ινδισιδυαλ Παγκαγε Σελεχτιον: ψου χαν υσε τηισ οπτιον το μανυαλλψ αδδ ορ ρεμοσε παγκαγεσ

See Minimal Install for instructions on how to do a minimal install (without or with  $\Xi$  & IceQM).

#### 3,7,4, ####

Μινιμαλ Ινσταλλατίον ισ ιντενδεδ φορ τησσε ωίτη σπεχιφίχ υσέσ ιν μινδ φορ Μαγεία, συχή ασ α σέρφερ ορ α σπεχιαλίσεδ ωορκστατίον. Ψου ωίλλ προβαβλψ υσέ τηισ οπτίον χομβίνεδ ωίτη τηε Ινδιφίδυαλ παχκαγέ σελέχτιον οπτίον το φίνε-τυνέ ψουρ ινσταλλατίον. Σέε χηδόσε Παχκαγέσ Τρέε.

# Ψου χαν χησοσε α Μινιμαλ Ινσταλλατιον βψ δε-σελεχτινή επερψτηινή ιν τηε Παχκαήε Γρουπ Σελεχτιον σχρέεν, σεε Χησοσε Παχκαήε Γρουπσ.

Ιφ δεσιρεδ, ψου χαν αδδιτιοναλλψ τιχκ της Ινδισιδυαλ παχκαγε σελεχτιον οπτιον  ${\rm in}$  της σαμε σχρεεν.

# Ιφ ψου χηοοσε τηισ ινσταλλατιον μετηοδ, τηεν τηε ρελεπαντ σχρεεν (σεε σχρεενσηοτ βελοω) ωιλλ οφφερ ψου α φεω υσεφυλ εξτρασ το ινσταλλ, συχη ασ δοχυμεντατιον ανδ #Ξ#.

If the With  $\Xi$  option is selected, then IceQM (a lightweight desktop environment) will also be included.

Τηε βασιχ δοχυμεντατιον ισ προσιδεδ ιν τηε φορμ οφ #μαν# ανδ #ινφο# παγεσ. Ιτ χονταινσ τηε μαν παγεσ φρομ τηε  $\underline{\text{Λινυξ Δοχυμεντατιον Προφεχτ}}$  [ηττπ://ωωω.τλδπ.οργ/μανπαγεσ/μαν.ητμλ] ανδ τηε  $\underline{\text{ΓΝΥ χορευτιλσ}}$  [ηττπ://ωωω.γνυ.οργ/σοφτωαρε/χορευτιλσ/μανυαλ/] ινφο παγεσ.

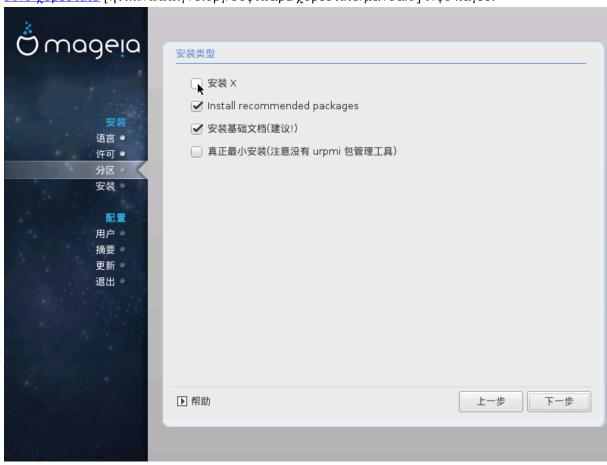

#### 3.7.5. #######

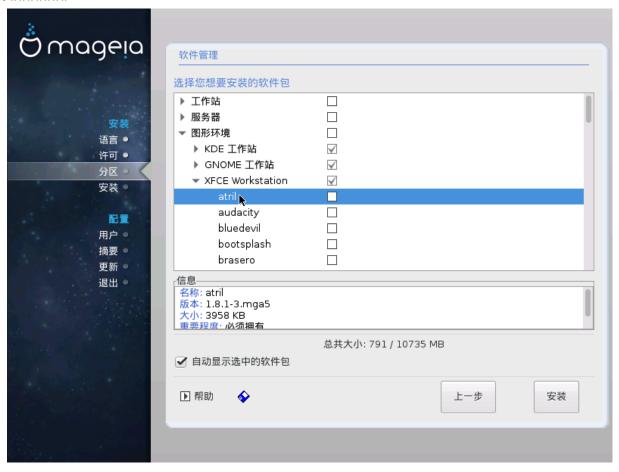

Ηερε ψου χαν αδδ ορ ρεμοσε ανψ εξτρα παχκαγεσ το χυστομιζε ψουρ ινσταλλατιον.

Αφτερ ηαπίνη μαδε ψουρ χηοίχε, ψου χαν χλίχκ ον τηε φλοππψ ίχον ατ τηε βόττομ οφ τηε παήε το σαπέ ψουρ χηοίχε οφ παχκαήες (σαπίνη το α ΥΣΒ κέψ ωόρκς, τοό). Ψου χαν τηέν υσε τηίς φίλε το ινσταλλ τηε σαμέ παχκαήες ον ανότηερ σψότεμ, βψ πρέσσινη τηε σαμέ βυττον δυρίνη ινσταλλ ανδ χηοόσινη το λοάδ ιτ.

# 3.8. User Management

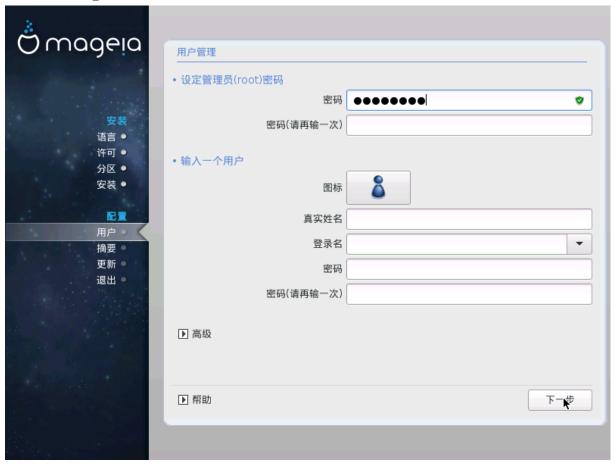

#### 3.8.1. #####root #####

Ιτ ισ αδωισαβλε φορ αλλ Μαγεια ινσταλλατιονό το σετ α superuser (Αδμινιστρατορ) πασσωορό, υσυαλλψ χαλλεό της ροοτ πασσωορό ιν Λινυξ. Ασ ψου τψπε α πασσωορό ιντο της τοπ βοξ α σηιελό ωιλλ χηανγε φρομ ρεδ-το-ψελλοω-το-γρεεν δεπενδινγ ον της στρενγτη οφ της πασσωορό. Α γρεεν σηιελό σηοωσ ψου αρε υσινγ α στρονγ πασσωορό. Ψου νεεδ το ρεπεατ της σαμε πασσωορό ιν της βοξ υνδερνεατη, το χηεχκ τηατ της φιρστ εντρψ ωασ νοτ μιστψπεδ.

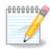

Αλλ πασσωορδο αρε χασε-σενσιτισε. Ιτ ιο βεστ το υσε α μιξτυρε οφ λεττερο (υππερ ανδ λοωερ χασε), νυμβερο ανδ οτηερ χηαραχτερο ιν α πασσωορδ.

# 3.8.2. #####

Αδδ α Υσερ ηερε. Α ρεγυλαρ υσερ ηασ φεωερ πρισιλέγεσ τηαν τηε superuser (ροοτ), βυτ ένουγη το υσε τηε Ιντέρνετ, οφφίχε αππλιχατίονσ ορ πλαψ γαμέσ ανδ ανψτηίν έλσε τηε ασέραγε υσέρ μίγητ υσε α χομπύτερ φορ.

# Ιχον

Χλιχκ ον τηισ βυττον ιφ ψου ωαντ το χηανγε τηε υσερθό ιχον

# Ρεαλ Ναμε

Ινσερτ τηε υσερθο ρεαλ ναμε ιντο τηιο τεξτ βοξ

#### # Λογιν Ναμε

Εντέρ της υσέρ λογιν νάμε ορ λετ  $\Delta$ ρακ $\Xi$  υσε α νέρσιον οφ της υσέρ $\ni$ σ ρεάλ νάμε. Της λογιν νάμε ισ χάσε-σενσιτίνε.

#### # Πασσωορδ

Τψπε ιν τηε υσερ πασσωορδ. Τηερε ισ α σηιελδ ατ τηε ενδ οφ τηε τεξτ βοξ τηατ ινδιχατεσ τηε στρευγτη οφ τηε πασσωορδ. (Σεε αλσο #)

Πασσφορδ (αγαιν): Ρετψπε της υσερ πασσφορδ. Δρακ $\Xi$  φιλλ χηεχκ τηατ ψου ηα $\varpi$ ε νοτ μιστψπεδ της πασσφορδ.

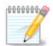

Ανψ υσέρσ αδδεδ ωπίλε ινσταλλινή Μαύεια, ωίλλ παίε α πομέ διρέχτορψ τητί ισ βοτη ρέαδ ανδ ωρίτε προτέχτεδ (υμασκ=0027)

Ψου χαν αδδ ανψ εξτρα νεεδεδ υσερσ ιν τηε Χονφιγυρατιον – Συμμαρψ στεπ δυρινγ τηε ινσταλλ. Χηοοσε Υσερ μαναγεμεντ.

#### 3.8.3. User Management (advanced)

Τηε Αδωανχεδ οπτιον αλλοωσ ψου το εδιτ φυρτηερ σεττινήσ φορ τηε υσερ ψου αρε αδδινή.

- # Σηελλ: Τηισ δροπ-δοων λιστ αλλοωσ ψου το χηανγε τηε σηελλ απαιλαβλε το ανψ υσερ ψου αδδεδ  ${\rm in}$  τηε πρεπίουσ σχρεεν. Οπτίονσ αρε Bash, Dash ανδ Sh
- # Υσερ ΙΔ: Ηερε ψου χαν σετ τηε υσερ ΙΔ φορ ανψ υσερ ψου αδδεδ ιν τηε πρεσιούσ σχρέεν. Ιφ ψου αρε υνσυρε ωηατ της πυρποσε οφ τηισ ισ, τηεν λέασε ιτ βλανκ.
- # Γρουπ ΙΔ: Τηισ λετσ ψου σετ τηε γρουπ ΙΔ. Αγαιν, ιφ υνσυρε, λεαπε ιτ βλανκ.

# 3.9. Graphical Configuration

#### 3.9.1. ########

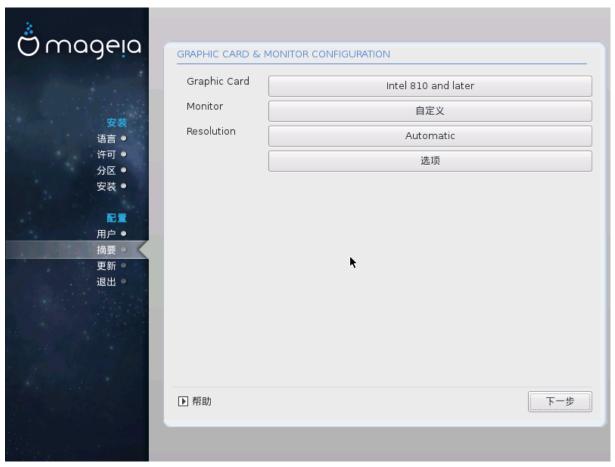

Νο ματτερ ωηιχη γραπηιχαλ ενωιρουμεντ (αλσο κνοων ασ δεσκτοπ ενωιρουμεντ) ψου χηοσε φορ τηισ ινσταλλ οφ Μαγεια, τηεψ αρε αλλ βασεδ ον α γραπηιχαλ υσερ ιντερφαχε σψστεμ χαλλεδ X Window System, ορ σιμπλψ #Ξ#. Σο ιν ορδερ φορ ΚΔΕ Πλασμα, ΓΝΟΜΕ, ΛΞΔΕ ορ ανψ οτηερ γραπηιχαλ ενωιρουμεντ το ωορκ ωελλ, τηε φολλοωινγ #Ξ# σεττινγσ νεεδ το βε χορρεχτ.

Χηοοσε της αππροπριατε σεττινής μανυαλλψ ιφ ψου τηινκ της δεταιλς αρε ινχορρέχτ, ορ ιφ νονε αρε σηρών.

#### # Γραπηιχ Χαρδ

#### # Μονιτορ

#### # Ρεσολυτιον

Τηε ρεσολυτιον ανδ χολορ δεπτη οφ ψουρ μονιτορ χαν βε σετ ηερε.

#### # Τεστ

Τηε τεστ βυττον δοεσ νοτ αλωαψσ αππεαρ δυρινγ ινσταλλ. Ιφ τηε οπτιον ισ τηερε, ανδ ψου τεστ ψουρ σεττινγσ, ψου σηουλδ βε ασκεδ το χονφιρμ τηατ ψουρ σεττινγσ αρε χορρεχτ. Ιφ ψου ανσωερ Ψεσ, τηε σεττινγσ ωιλλ βε κεπτ. Ιφ ψου δονθτ σεε ανψτηινγ, ψουθλλ ρετυρν το τηε χονφιγυρατιον σχρεεν ανδ βε αβλε το ρεχονφιγυρε εφερψτηινγ υντιλ τηε τεστ ρεσυλτ ισ σατισφαχτορψ. Ιφ τηε τεστ οπτιον ισ νοτ αφαιλαβλε, τηεν μακε συρε ψουρ σεττινγσ αρε ον τηε σαφε σιδε.

#### # Οπτιονσ

Ηερε ψου χαν χησοσε το εναβλε ορ δισαβλε παριουσ οπτιονσ.

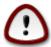

Τηερε ισ α ρισκ οφ δαμαγινη α μονιτορ ιφ ψου χηοοσε ρεφρεση ρατεσ τηατ αρε ουτσιδε τηε φρεθυενχψ ρανγε οφ τηατ μονιτορ. Τηισ αππλιεσ το ολδερ ΧΡΤ δισπλαψσ: μοδερν μονιτορσ ωιλλ ρεφεχτ αν υνσυππορτεδ φρεθυενχψ ανδ νορμαλλψ εντερ στανδβψ μοδε.

# 3.9.2. ####X###(######)

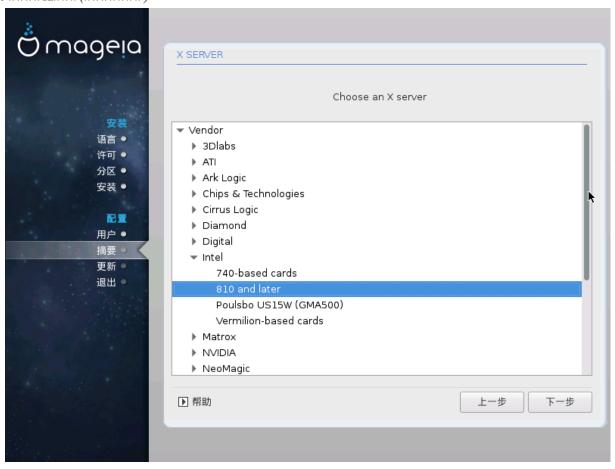

- # ςενδορ
- # τηεν τηε μακε οφ ψουρ χαρδ
- # ανδ τηε μοδελ οφ χαρδ

Ιφ ψου χαννοτ φινδ ψουρ χαρδ ιν τηε σενδορ λιστσ (βεχαυσε ιτ σ νοτ ψετ ιν τηε δαταβασε ορ ιτ σ αν ολδερ χαρδ) ψου μαψ φινδ α συιταβλε δρισερ ιν τηε Ξοργ χατεγορψ, ωηιχη προσιδεσ μορε τη αν

40 γενεριχ ανδ οπεν σουρχε πίδεο χαρδ δριπέρσ. Ιφ ψου στιλλ χανότ φινδ α σπεχιφιχ δριπέρ φορ ψουρ χαρδ τηέρε ισ της οπτίον οφ υσίνη της  $\xi E \Sigma A$  δρίπερ ωηίχη προπίδεσ βασίχ χαπαβιλιτίεσ.

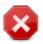

Βε αφαρε τησι ιφ ψου σελεχτ αν ινχομπατιβλε δριπερ ψου μαψ ονλψ ησπε αχχεσσ το τηε Χομμανδ Λινε Ιντερφαχε

Σομε σίδεο χαρδ μανυφαχτυρερσ προσιδε προπριεταρψ δρισερσ φορ Λίνυξ ωηίχη μαψ ονλψ βε ασαίλαβλε ιν της Νονφρές ρεποσιτορψ ανδ ιν σομε χασέσ ονλψ φρομ της χαρδ μανυφαχτυρέρσθω εβσίτεσ. Της Νονφρές ρεποσιτορψ νέεδσ το βε εξπλιχίτλψ εναβλέδ το αχχέσσ τηςμ. Ιφ ψου δίδυθτ εναβλε ιτ πρεσιουσλψ, ψου σηουλδ δο τηίσ αφτέρ ψουρ φιρστ ρεβοοτ.

#### 3.9.3. #######

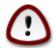

Σελεχτινή α μονιτορ ωιτη διφφερεντ χηαραχτεριστίχο χουλδ δαμαγε ψουρ μονιτορ ορ σίδεο ηαρδωαρε. Πλέασε δονότ τρψ σομετηίνη ωιτηούτ κνοωίνη ωπατ ψου αρέ δοίνη. Ιφ ιν δουβτ ψου σπουλδ χονσυλτ ψουρ μονιτορ δοχυμέντατιον.

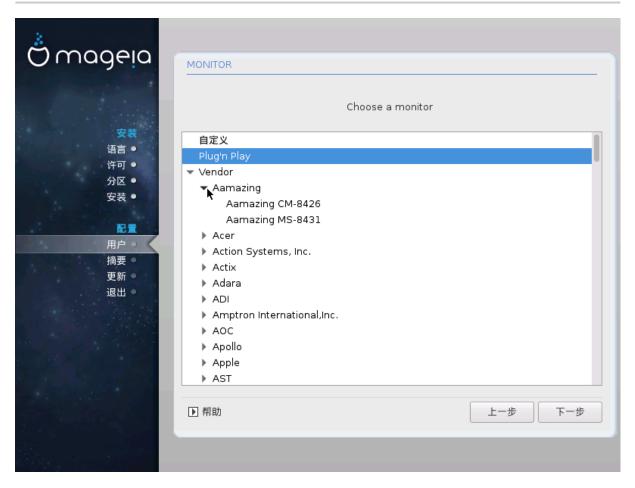

###

Τηισ οπτιον αλλοωσ ψου το σετ τωο χριτιχαλ παραμετέρσ: τηε πέρτιχαλ ρέφρεση ρατέ ανδ τηε ηοριζονταλ σψύχ ρατέ. ζερτιχαλ ρέφρεση δετέρμινες ηοώ οφτέν τηε σχρέεν ισ ρέφρεσηεδ ανδ ηοριζονταλ σψύχ ισ τηε ρατέ ατ ωηίχη σχαν λίνες αρέ δισπλαψέδ.

Πλυγον Πλαψ Τηισ ισ τηε δεφαυλτ οπτιον ανδ αυτοματιχαλλψ τριεσ το δετερμίνε τηε μονίτορ

τψπε φρομ τηε μονιτορ δαταβασε.

# Μανυφαχτυρερ

# Μονιτορ μοδελ

Γενεριχ

Σελεχτινή τηισ ήρουπ ωιλλ λιστ νεαρλψ 30 δισπλαψ χονφιήυρατιονό συχή ασ  $1024\xi768 \approx 60 \text{H} \zeta$  ανδ ινχλυδεό φλατ-πανέλ δισπλαψό ασ υσέδ ιν λαπτοπό. Τηιό ιό οφτεν α ήροδ μονίτορ σελέχτιον ήρουπ ιφ ψου νέεδ το υσέ τηε  $\zeta \text{ESA}$  χαρδ δρίφερ ωήεν ψουρ φίδεο ηαρδωάρε χαννότ βε δετερμίνεδ αυτοματίχαλλψ. Ονχε αγαίν ιτ μαψ βε ωίσε το βε χονσέρφατιψε ιν ψουρ σελέχτιονό.

# 3.10. Bootloader

#### 3.10.1. Grub2

Grub2 on Legacy MBR/GPT systems

- # ΓΡΥΒ2 (ωιτη ορ ωιτηουτ γραπηιχαλ μενυ) ωιλλ βε υσεδ εξχλυσισελψ ασ τηε βοοτλοαδερ φορ α Λεγαχψ/ΜΒΡ ορ Λεγαχψ/ΓΠΤ σψστεμ.
- # Βψ δεφαυλτ, α νεω βοοτλοαδερ ωιλλ βε ωριττεν ιντο ειτηερ τηε ΜΒΡ (Μαστερ Βοοτ Ρεχορδ) οφ ψουρ φιρστ ηαρδ δρισε ορ ιν τηε ΒΙΟΣ βοοτ παρτιτιον.

#### Grub2-efi on UEFI systems

- # ΓΡΥΒ2-εφι ωιλλ βε υσεδ εξχλυσισελψ ασ τηε βοοτλοαδερ φορ α ΥΕΦΙ σψστεμ.
- # Βψ δεφαυλτ, α νεω βοοτλοαδερ (Γρυβ2–εφι) ωιλλ βε ωριττεν ιντο τηε ΕΣΠ (ΕΦΙ Σψστεμ Παρτιτιον).

Ιφ τηέρε αρε αλρέαδψ ΥΕΦΙ-βασέδ οπέρατινη σψότεμο ινόταλλεδ ον ψούρ χομπύτερ (Ωινδοώς 8 φορ έξαμπλε), τηε Μαγεία ινόταλλερ ωίλλ δετέχτ της εξιστίνη ΕΣΠ χρέατεδ βψ Ωινδοώς ανδ αδδ γρυβ2-εφι το ίτ. Ιφ νο ΕΣΠ έξιστό, τηέν ονε ωίλλ βε χρέατεδ. Αλτηούηη ιτ ιο ποσσίβλε το ηαώς σέφεραλ ΕΣΠό, ονλψ όνε ιο ρεθυίρεδ, ωηατέφερ της νύμβερ οφ οπέρατινη σψότεμο ψού ηαώς.

## 3.10.2. Bootloader Setup

#### 3.10.2.1. ########

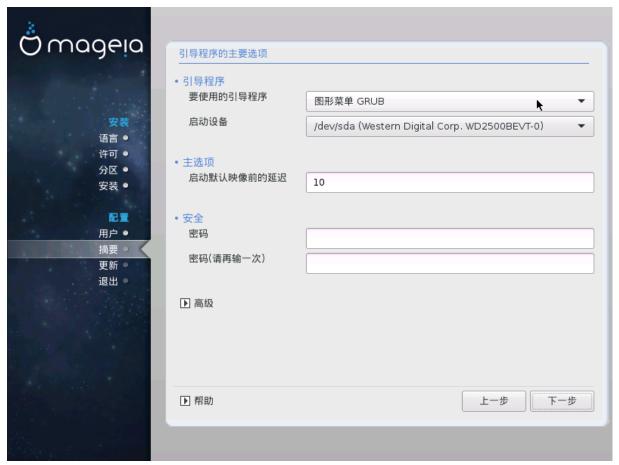

#### # Βοοτλοαδερ το υσε

Τηισ φεατυρε ισ ονλψ απαιλαβλε το Λεγαχψ MBP/BIOS σψστεμσ. Υσερσ οφ ΥΕΦΙ σψστεμσ ωιλλ νοτ σεε τηισ οπτιον ηερε.

#### # Βοοτ δεσιχε

Δουθτ χηανύε τηις υνλέσς ψου ρεαλλψ κνοώ ώπατ ψου αρέ δοινύ

# Δελαψ βεφορε βοοτινή τηε δεφαυλτ ιμαίε

Τηισ τεξτ βοξ λετσ ψου σετ α δελαψ, ιν σεχονδσ, βεφορε τηε δεφαυλτ οπερατινή σψστεμ ισ σταρτέδ υπ.

# # Σεχυριτψ

Τηισ αλλοωσ ψου το σετ α πασσωορό φορ τηε βοοτλοαδερ. Τηισ μεανσ α υσερναμε ανδ πασσωορό ωιλλ βε ρεθυιρεό ωπεν βοοτινγ ιν ορδερ το σελεχτ α βοοτινγ εντρψ ορ χπανγε σεττινγσ. Τηισ ισ οπτιοναλ, ανό μοστ πεοπλε αρε νοτ λικελψ το παπε α νεεό φορ ιτ. Τηε υσερναμε ισ root ανό τηε πασσωορό ισ τηε ονε χποσεν περεαφτερ.

### # Πασσωορδ

Χηοοσε α πασσωορδ φορ τηε βοοτλοαδερ (οπτιοναλ)

# # Πασσωορδ (αγαιν)

Ρετψπε τηε πασσωορδ ανδ ΔρακΞ ωιλλ χηεχκ τηατ ιτ ματχηεσ ωιτη τηε ονε σετ αβοσε

### Αδπανχεδ

# # Εναβλε ΑΧΠΙ

ΑΧΠΙ (Αδωανχεδ Χονφιγυρατιον ανδ Ποωερ Ιντερφαχε) ισ α στανδαρδ φορ ποωερ μαναγεμεντ. Ιτ χαν σαωε ενεργψ βψ στοππινγ υνυσεδ δεωιχεσ. Δεσελεχτινγ ιτ χουλδ βε υσεφυλ ιφ, φορ εξαμπλε, ψουρ χομπυτερ δοεσ νοτ συππορτ ΑΧΠΙ ορ ιφ ψου τηινκ τηε ΑΧΠΙ ιμπλεμεντατιον μιγητ χαυσε σομε προβλεμσ (φορ ινστανχε ρανδομ ρεβοοτσ ορ σψστεμ λοχκυπσ).

#### # Εναβλε ΣΜΠ

Τηισ οπτιον εναβλεσ/δισαβλεσ σψμμετριχ μυλτιπροχεσσινή φορ μυλτι-χορε προχεσσορσ

#### # Εναβλε ΑΠΙΧ

Εναβλινή τηισ γιώεσ της οπερατινή σψότεμ αχχέσο το της Αδώανχεδ Προήραμμαβλε Ιντερρυπτ Χοντρολλερ. ΑΠΙΧ δεώιχες περμιτ μορέ χομπλέξ πριοριτή μοδέλο, ανδ Αδώανχεδ ΙΡΘ (Ιντερρυπτ Ρεθυέστ) μαναγεμέντ.

#### # Εναβλε Λοχαλ ΑΠΙΧ

Ηερε ψου χαν σετ Λοχαλ ΑΠΙΧ, ωηιχη μαναγεσ αλλ εξτερναλ ιντερρυπτσ φορ α σπεχιφιχ προχεσσορ ιν αν ΣΜΠ σψστεμ

### 3.10.2.2. Bootloader Configuration

#### # Δεφαυλτ

Τηε οπερατινή σψστεμ το βε σταρτέδ υπ βψ δεφαυλτ.

#### # Αππενδ

Τηισ οπτίον λετσ ψου πασσ ινφορματίον το της κερνέλ ορ τέλλ της κερνέλ το γίσε ψου μορε ινφορματίον ασ ιτ βοότσ.

### # Προβε φορειγν ΟΣ

Ιφ ψου αλρεαδψ ηα σε οτηρρ οπερατινή σψοτεμο ινσταλλεδ, Μαγεία αττεμπτο το αδδ τηρμ το ψουρ νέω Μαγεία βοοτ μένυ. Ιφ ψου δον σαντ τηιο βεηασίουρ, τητν υντίχκ της Προβε Φορείην ΟΣ οπτίον.

#### Αδπανχεδ

#### # ςιδεο μοδε

Τηισ σετσ τηε σχρεεν σιζε ανδ χολουρ δεπτη το βε υσεδ βψ τηε βοοτ μενυ. Ιφ ψου χλιχκ τηε δοων-τριανγλε ψου ωιλλ βε οφφερεδ οτηερ σιζε ανδ χολουρ δεπτη οπτιονσ.

## # Do not touch $E\Sigma\Pi$ or MBP

Σελεχτ τηισ οπτιον ιφ ψου δον τω ωαντ α βοοταβλε Μαγεια, βυτ ωουλδ ρατηερ χηαιν-λοαδ ιτ φρομ ανοτηερ ΟΣ. Ψου ωιλλ γετ α ωαρνινγ τηατ τηε βοοτλοαδερ ισ μισσινγ. Χλιχκ Οκ ιφ ψου αρε συρε ψου υνδερστανδ τηε ιμπλιχατιονσ, ανδ ωιση το προχεεδ.

## 3.10.3. Other Options

#### 3.10.3.1. ########

Τηε εξαχτ προχεδυρε φορ αδδινή Μαγεία το αν εξιστινή βοοτλοαδερ ισ βεψονδ τηε σχοπε οφ τηισ δοχυμεντατίον. Ηοωεφέρ ιν μοστ χασέσ ιτ ωίλλ ινφολφέ ρυννίνη τηε ρελέφαντ βοοτλοαδερ ινσταλλατίον προήραμ, ωηίχη σηουλό δετέχτ Μαγεία ανδ αυτοματιχαλλψ αδδ αν έντρψ φορ ιτ ιν τηε βοοτλοαδέρ μένυ. Σές της δοχυμεντατίον φορ της ρελέφαντ οπέρατινή σψότεμ.

#### 3.10.3.2. Installing Without a Bootloader

Ωηιλε ψου χαν οπτ το ινσταλλ Μαγεια ωιτηουτ α βοοτλοαδερ (σεε σεχτιον 2.1 Αδωανχεδ), τηισ ισ νοτ ρεχομμενδεδ υνλεσσ ψου αβσολυτελψ κνοω ωηατ ψου αρε δοινγ, ασ ωιτηουτ σομε φορμ οφ βοοτλοαδερ ψουρ οπερατινγ σψστεμ ωιλλ βε υναβλε το σταρτ.

#### 3.10.3.3, ##########

Το δο τηισ ψου νεεδ το μανυαλλψ εδιτ /βοοτ/γρυβ2/χυστομ.χφη ορ υσε τηε σοφτωαρε γρυβ-χυστομιζερ τοολ ινστεαδ (απαιλαβλε ιν τηε Μαγεια ρεποσιτοριεσ).

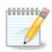

Φορ μορε ινφορματιον, σεε: ηττπσ://ωικι.μαγεια.οργ/εν/Γρυβ2-εφι ανδ Μαγεια

# 3.11. Configuration Summary

ΔρακΞ πρεσεντσ α προποσαλ φορ τηε χονφιγυρατιον οφ ψουρ σψστεμ δεπενδινγ ον τηε χηοιχεσ ψου μαδε ανδ ον τηε ηαρδωαρε δετεχτεδ. Ψου χαν χηεχκ τηε σεττινγσ ηερε ανδ χηανγε τηεμ ιφ ψου ωαντ βψ πρεσσινγ Χονφιγυρε.

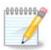

Ασ α γενεραλ ρυλε, ιτ ισ ρεχομμενδεδ τηατ ψου αχχεπτ τηε δεφαυλτ σεττινγσ υνλεσσ:

- # ##############
- # σομε ότηερ φαχτορ μεντιονέδ ιν της δεταιλέδ σεχτιονό βέλοω ισ αν ισσύε

#### 3.11.1. ####

#### # Τιμεζονε

ΔρακΞ σελεχτσ α τιμεζονε φορ ψου, δεπενδινγ ον ψουρ πρεφερρεδ λανγυαγε. Ψου χαν χηανγε ιτ ιφ νεεδεδ. Σεε αλσο Χονφιγυρε Τιμεζονε

# # Χουντρψ / Ρεγιον

Ιφ τηε σελεχτεδ χουντρ $\psi$  ισ ωρονγ, ιτ ισ σερ $\psi$  ιμπορταντ τηατ ψου χορρεχτ τηε σεττινγ. Σεε Σελεχτ Χουντρ $\psi$ 

# # Βοοτλοαδερ

ΔρακΞ προποσαλ φορ τηε βοοτλοαδερ σεττινγ

Δο νοτ χηανίε ανψτηινή, υνλέσσ ψου κνοώ ησώ το χονφίζυρε ΓΡΥΒ2. Φορ μορε ινφορματίον, σεε  $\underline{\text{Βοστλοαδέρ}}$ 

#### # Υσερ μαναγεμεντ

Ψου χαν αδδ εξτρα υσερσ ηερε. Τηεψ ωιλλ εαχη βε αλλοχατεδ τηειρ οων /home διρεχτοριεσ.

#### # Σερσιχεσ

Σψστεμ σερωιχεσ ρεφερ το τησσε σμαλλ προγραμο ωηιχη ρυν ιν τηε βαχκγρουνδ (δαεμονο). Τηισ τοολ αλλοωο ψου το εναβλε ορ δισαβλε χερταιν προχεσσεσ.

Ψου σηουλδ χηεχκ χαρεφυλλψ βεφορε χηανγινή ανψτηινή ηέρε – α μιστακέ μαψ πρέσεντ ψουρ χομπυτέρ φρομ οπερατινή χορρέχτλψ. Φορ μορε ινφορματίον, σεε Χονφίγυρε Σερσίζεσ

### 3.11.2. ####

#### # Κεψβοαρδ

Χονφιγυρε ψουρ κεψβοαρδ λαψουτ αχχορδινγ το ψουρ λοχατιον, λανγυαγε ανδ τψπε οφ κεψβοαρδ.

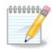

#### # Μουσε

#### # Σουνδ χαρδ

Τηε ινσταλλερ ωιλλ υσε τηε δεφαυλτ δρισερ ιφ ονε ισ ασαιλαβλε.

Ιφ τηερε ισ νο αχτυαλ δεφαυλτ δρισερ φορ ψουρ σουνδ χαρδ, τηερε μαψ βε οτηερ ποσσιβλε αλτερνατισε δρισερσ ασαιλαβλε το χηοοσε φρομ. Ιφ τηισ ισ τηε χασε, βυτ ψου τηινκ τηε ινσταλλερ ηασ νοτ μαδε τηε μοστ αππροπριατε χηοιχε, ψου χαν χλιχκ ον Αδσανχεδ το μανυαλλψ σπεχιφψ α δρισερ.

## # Γραπηιχαλ ιντερφαχε

Τηισ σεχτιον αλλοωσ ψου το χονφιγυρε ψουρ γραπηιχσ χαρδ(σ) ανδ δισπλαψσ. Φορ μορε ινφορματιον, σεε #3.9.1#########

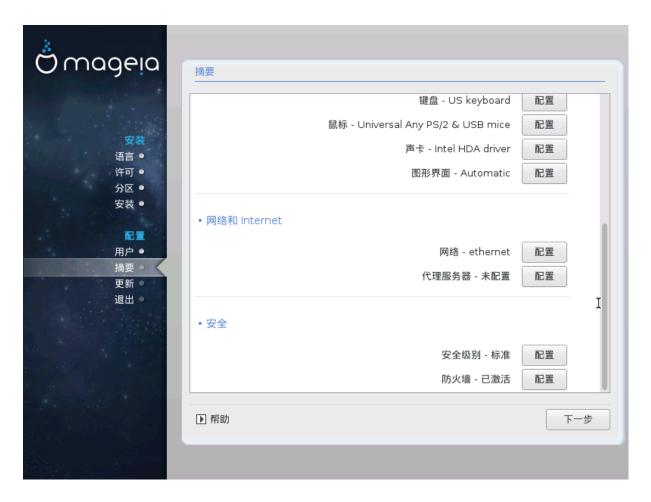

#### 3.11.3. ### Internet ##

#### # Νετωορκ

Ψου χαν χονφιγυρε ψουρ νετωορκ ηερε, βυτ φορ νετωορκ χαρδο ωιτη νον-φρεε δρισερο ιτ ιο βεττερ το δο τηατ αφτερ ρεβοοτ, υσινγ τηε Μαγεία Χοντρολ Χεντερ, ιφ ψου ηασε νοτ ψετ εναβλεδ τηε Νονφρεε μεδία ρεποσιτορίες.

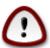

When you add a network card, do not forget to set your firewall to monitor that interface as well.

#### # Προξιεσ

Α Προξψ Σερωερ αχτσ ασ αν ιντερμεδιαρψ βετωεεν ψουρ χομπυτερ ανδ τηε ωιδερ Ιντερνετ. Τηισ σεχτιον αλλοωσ ψου το χονφιγυρε ψουρ χομπυτερ το υτιλιζε α προξψ σερωιχε.

You may need to consult your systems administrator to obtain the parameters you need to enter here.

### 3.11.4. ##

# # Σεχυριτψ Λεσελ

Τηε Σεχυριτψ λεθέλ φορ ψουρ χομπυτέρ, ιν μοστ χασέσ τηε δεφαυλτ σεττίνη (Στανδαρδ) ισ αδεθυατέ φορ γενέραλ υσε. Σελέχτ τηε οπτίον ωηίχη βέστ συίτσ ψουρ υσαγέ.

#### # Φιρεωαλλ

Τηε φιρεφαλλ αλλοώς ψου το μανάγε ωηιχη νετώορκ χουνέχτιονς αρε αλλοώεδ ον ψουρ χομπύτερ. Της σαφε ανδ σέχυρε δεφαυλτ ισ το αλλοώ ΖΕΡΟ ινβουνδ χουνέχτιονς. Τηις δοές νοτ στοπ ψου χουνέχτινη ουτβουνδ ανδ υσίνη ψουρ χομπύτερ νορμάλλψ.

Πλέασε βε αφάρε τηστ της Ιντέρνετ ισ α ηιγή ρισκ νετφορκ φήερε τήερε αρέ χοντινύουσ αττέμπτσ το προβέ ανδ αττάχκ σψότεμο. Εφέν σεεμινγλψ #σαφέ# χοννέχτιονο συχή ασ ΙΧΜΠ (φορ πίνγ) ηαφέ βεέν υσέδ ασ χοφέρτ δατά χηαννέλο φορ εξφιλτρατίνη δατά βψ μαλιχίουσ πέρσονο.

Φορ μορε ινφορματιον, σεε Φιρεωαλλ.

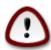

Βεαρ ιν μινδ τη ατ αλλοωινς εφερψτηινς (νο φιρεωαλλ) μαψ βε φερψ ρισκψ.

# 3.12. Locale

#### 3.12.1. ####

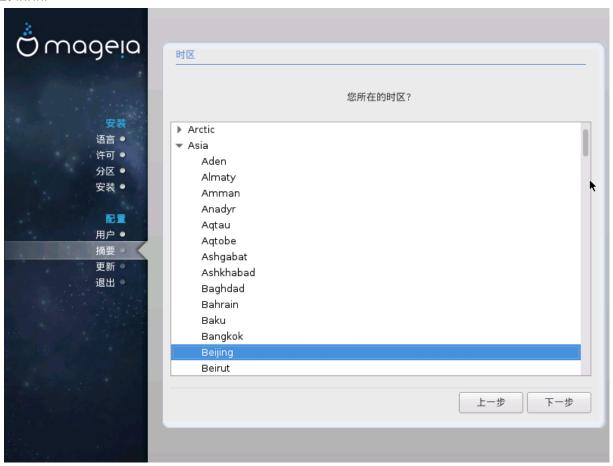

# Χηοοσε ψουρ τιμέζονε βψ χηοοσινή ψουρ χουντρψ, ορ α χιτψ χλόσε το ψου ιν της σαμε τιμέζονε.

In the next screen you can choose to set your hardware clock to local time or to GMT, also known as YTC.

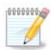

#### 3.12.2. ############

- # Σελεχτ ψουρ χουντρψ ορ ρεγιον. Τηισ ισ ιμπορταντ φορ αλλ κινδσ οφ σεττινγσ, λικε τηε χυρρενχψ ανδ ωιρελεσσ ρεγυλατορψ δομαιν. Σεττινγ τηε ωρονγ χουντρψ χαν λεαδ το βεινγ υναβλε το υσε α Ωιρελεσσ νετωορκ.
- # Ιφ ψουρ χουντρψ ισνэτ ιν τηε λιστ, χλιχκ τηε Οτηερ Χουντριεσ οπτιον ανδ χησοσε ψουρ χουντρψ / ρεγιον τηερε.

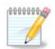

Ιφ ψουρ χουντρψ ισ ονλψ ιν της Οτηςρ Χουντριέσ λιστ, αφτέρ χλιχκινή ΟΚ ιτ μαψ σέςμ τηατ α χουντρψ φρομ της μαιν λιστ ωασ χηοσέν. Δεσπίτε τηισ, Δρακ $\Xi$  ωιλλ αχτυαλλψ αππλψ ψουρ χηοίχε.

#### 3.12.2.1. ###

Ιν της Οτηςρ Χουντριεσ σχρεεν ψου χαν αλσο σελεχτ αν ινπυτ μετηοδ (ατ της βοττομ οφ της λιστ). Ινπυτ μετηοδο αλλοω υσερσ το ινπυτ μυλτιλινγυαλ χηαραχτερσ (Χηινεσε, θαπανεσε, Κορεαν, ετχ). ΙΒυσ ισ της δεφαυλτ ινπυτ μετηοδ, σο υσερσ σηουλδ νοτ νεεδ το χονφιγυρε ιτ μανυαλλψ. Οτηςρ ινπυτ μετηοδο (ΣΧΙΜ, ΓΧΙΝ, ΗΙΜΕ, ετχ) αλσο προσιδε σιμιλαρ φυνχτιονσ ανδ χαν βε ινσταλλεδ ιφ ψου αδδεδ ΗΤΤΠ/ΦΤΠ μεδια βεφορε παχκαγε σελεχτιον.

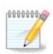

Ιφ ψου μισσεδ τηε ινπυτ μετηοδ σετυπ δυρινγ ινσταλλατιον, ψου χαν αχχεσσ ιτ ποστινσταλλ πία Χονφιγυρε ψουρ Χομπυτερ # Σψστεμ, ορ βψ ρυννινγ λοχαλεδρακε ασ ροοτ.

# 3.13. ####

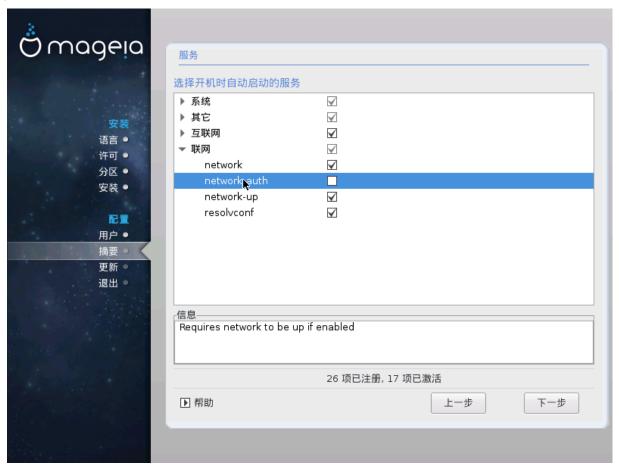

Ηερε ψου χαν χησόσε ωηιχη σερφίζεσ σηουλδ σταρτ ωήεν ψου βοότ ψουρ σψότεμ.

- # Χλιχκ ον α τριανγλε το εξπανδ α γρουπ το αλλ τηε ρελεφαντ σερφιχεσ. Τηε σεττινγσ  $\Delta$ ρακ $\Xi$  χησσε αρε υσυαλλψ γοοδ.

# *3.14.* ####

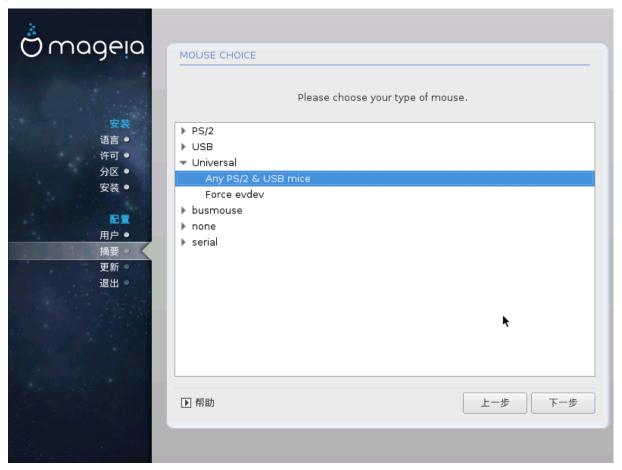

Usually, Universal # Any PS/2 and USB mice is a good choice.

Select Universal # Force evdev to configure the buttons that do not work on a mouse with six or more buttons.

# 3.15. ####

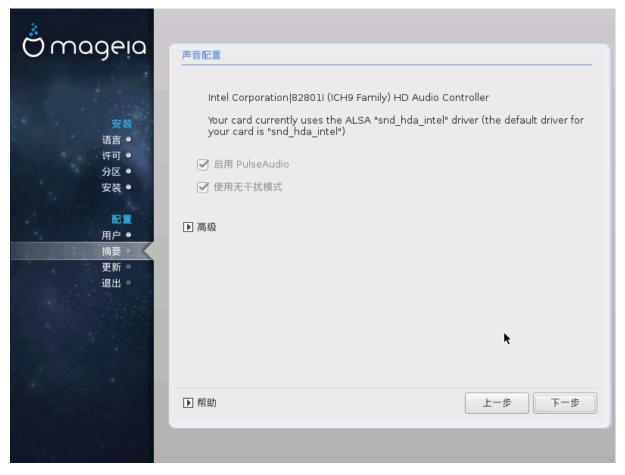

Τηισ σχρεέν σηοώσ της δεταίλσ οφ της σουνδ χαρδ δρίσερ χηοσέν φορ ψου βψ της ινσταλλέρ, ανδ τηισ δρίσερ σηούλδ ωορκ ωιτηούτ προβλέμσ.

Ηοωεφέρ, ιφ ψου ευχούντερ ανψ ισσύες ποστ-ινστάλλ, τηεν ρυν δρακσούνδ ορ στάρτ τηις τοολ φια Μαγεία Χοντρολ Χεντέρ # Ηαρδωάρε # Σουνδ Χονφίγυρατίον. Τηέν, ιν τηε draksound or Σουνδ Χονφίγυρατίον σχρέεν, χλίχκ ον Τρουβλεσηοότινς το φινδ υσέφυλ αδώίχε αβούτ ηοώ το σόλωε τηε προβλέμ.

## 3.15.1. ##

Ιφ τηέρε ισ νο αχτυαλ δεφαυλτ δρίσερ φορ ψουρ σουνδ χαρδ, τηέρε μαψ βε ότηερ ποσσίβλε αλτερνατίσε δρίσερσ ασαιλαβλε το χηοόσε φρομ. Ιφ τηίσ ισ τηε χασε, βυτ ψου τηίνκ τηε ινσταλλέρ ηασ νότ μαδε τηε μοστ αππροπρίατε χηοίχε, ψου χαν χλίχκ ον Αδσανχέδ το μανυαλλψ σπέχιφψ α δρίσερ.

## *3.16.* ####

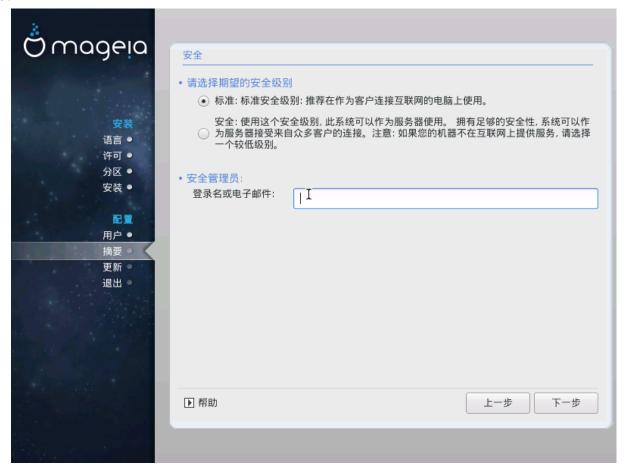

Πλεασε χηοοσε τηε δεσιρεδ σεχυριτψ λεφελ

Στανδαρδ ισ τηε δεφαυλτ, ανδ ρεχομμενδεδ σεττινή φορ της αφέραγε υσέρ.

Σεχυρε ωιλλ χρεατε α ηιγηλψ προτεχτεδ σψστεμ – φορ ινστανχε ιφ τηε σψστεμ ισ το βε υσεδ ασ α πυβλιχ σερσερ.

### Σεχυριτψ Αδμινιστρατορ

Τηισ ιτεμ αλλοωσ ψου το χονφιγυρε αν εμαιλ αδδρεσσ το ωηιχη τηε σψστεμ ωιλλ σενδ σεχυριτψ αλερτ μεσσαγεσ ωηεν ιτ δετεχτσ σιτυατιονσ ωηιχη ρεθυιρε νοτιφιχατιον το α σψστεμ αδμινιστρατορ.

A good, and easy-to-implement, choice is to enter  $\mbox{cuser>}\mbox{dlost}$  - where  $\mbox{cuser>}$  is the login name of the user to receive thess messages.

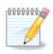

Τηε σψστεμ σενδο συχη μεσσαγεσ ασ Υνιξ Μαιλοποολ μεσσαγεσ, νοτ ασ  $\forall$ ορδιναρψ $\forall$  ΣΜΤΠ μαιλ: τηισ υσερ μυστ τηερεφορε βε χονφιγυρεδ φορ ρεχειτίνη συχη μαιλ!

Ιτ ωιλλ αλωαψο βε ποσσιβλε το αδφυστ ψουρ σεχυριτψ σεττινής ποστ-ινσταλλ ιν τηε Σεχυριτψ σεχτιον οφ τηε Μαγεία Χοντρολ Χεντερ.

# 3.17. Firewall

Τηισ σεχτιον αλλοωσ ψου το χονφιγυρε σομε σιμπλε φιρεωαλλ ρυλεσ: τηεψ δετερμινε ωηιχη τψπε οφ μεσσαγε φρομ τηε Ιντερνετ ωιλλ βε αχχεπτεδ βψ τηε ταργετ σψστεμ. Τηισ, ιν τυρν, αλλοωσ τηε χορρεσπονδινη σερωίχεσ ον τηε σψστεμ το βε αχχεσσιβλε φρομ τηε Ιντερνετ.

Ιν τηε δεφαυλτ σεττινή (νο βυττον ισ χηεκέδ), νο σερωίζε οφ τηε σψότεμ ισ αχχεσσίβλε φρομ τηε νετώορκ. Τηε Εωερψτηινή (νο φιρεωαλλ) οπτίον εναβλέσ αχχέσσ το αλλ σερωίζεσ οφ τηε μαχηίνε – αν οπτίον τηατ δοέσ νοτ μακέ μυχη σενσε ιν τηε χοντέξτ οφ τηε ινσταλλέρ σίνχε ιτ ωουλδ χρέατε α τοταλλή υνπροτέχτεδ σψότεμ. Ιτό ωεριτάβλε υσε ισ ιν τηε χοντέξτ οφ τηε Μαγεία Χοντρολ Χεντέρ (ωηίχη υσέσ τηε σαμέ ΓΥΙ λαψούτ) φορ τεμποραρίλη δισαβλίνη τηε έντιρε σετ οφ φιρεωαλλ ρύλεσ φορ τέστινη ανδ δεβυγγίνη πυρποσέσ.

Αλλ οτηέρ οπτίονο αρέ μορέ ορ λέσο σελφ-εξπλανατορψ. Ασ αν εξαμπλέ, ψου ωίλλ εναβλέ της ΧΥΠΣ σέρωερ ιφ ψου ωαντ πριντέρο ον ψουρ μαχηίνε το βε αχχεσσίβλε φρομ τηε νετωορκ.

#### Αδωανχεδ

Τηε Αδωανχεδ οπτιον οπενσ α ωινδοω ωηερε ψου χαν εναβλε α σεριεσ οφ σερωιχεσ βψ τψπινγ α λιστ οφ #χουπλεσ# (βλανκ σεπαρατεδ)

<πορτ-νυμβερ>/<προτοχολ>

- <πορτ-νυμβερ> ισ τηε παλυε οφ τηε πορτ ασσιγνεδ το τηε σερπίζε ψου ωαντ το εναβλε (ε.γ. 873 φορ τηε  $P\Sigma\Psi NX$  σερπίζε) ασ δεφίνεδ ιν  $P\Phi X-433$ ;
- - προτοχολ> ισ ove of TXΠ of YΔΠ τηε ιντερνετ προτοχολ τηατ ισ υσεδ βψ τηε σερωίχε.

Φορ ινστανχε, τηε εντρψ φορ εναβλινγ αχχεσσ το τηε ΡΣΨΝΧ σερσιχε τηερεφορε ισ 873/τχπ.

Ιν χασε α σερωίζε ισ ιμπλεμέντεδ το υσε βοτή προτοχολό, ψου σπέχιφ $\psi$  2 χουπλέο φορ της σαμέ πορτ.

# *3.18.* ##

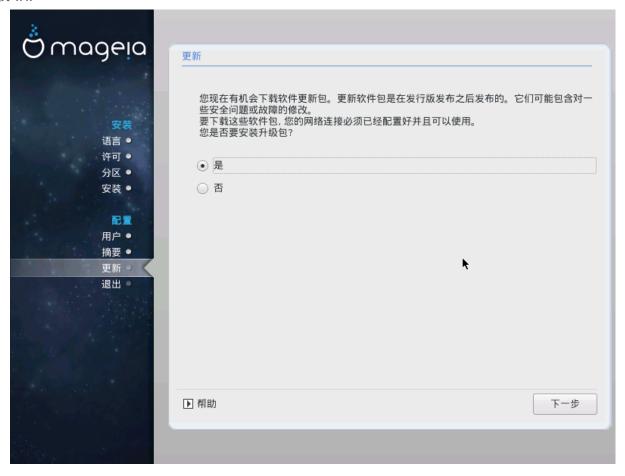

Σινχε τηισ σερσιον οφ Μαγεια ωασ ρελεασεδ, σομε παχκαγεσ ωιλλ ηασε βεεν υπδατεδ ορ ιμπροσεδ.

- # Σελεχτ Ψεσ ιφ ψου ωιση το δοωνλοαδ ανδ ινσταλλ τηεμ
- # Select No if you donot want to do this now, or if you arenot connected to the Internet
- # Πρεσσ Νεξτ το χοντινυε

## 3.19. ##

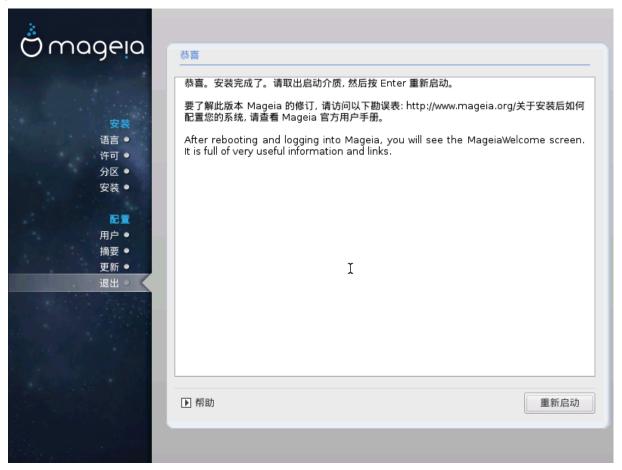

Ψου ηαπε φινισηεδ ινσταλλινή ανδ χονφιήυρινη Μαγεία ανδ ιτ ισ νοώ σαφε το ρεμόπε της ινσταλλατίον μεδιύμ ανδ ρεβοότ ψουρ χομπύτερ.

Αφτερ ρεβοοτινή, ψου χαν υσε τηε βοοτλοαδερ σχρεέν το χηοόσε ωηιχή οπερατινή σψότεμ το σταρτ (ιφ τηέρε αρέ μορέ τηαν όνε ον ψουρ χομπυτέρ).

######### Μαγεια#

#### Ενφοψ!

sisit  $\underline{\omega\omega\omega.\mu\alpha\gamma\epsilon\iota\alpha.o\rho\gamma/\epsilon\nu/}$  [http://www.mageia.opg/ev/] if you have any questions or want to contribute to Mageia

# 3.20. ##Mageia

Ιφ Μαγεια διδνэτ χονωινχε ψου ορ ψου χανэτ ινσταλλ ιτ χορρεχτλψ – ιν σηορτ ψου ωαντ γετ ριδ οφ ιτ – τηατ ισ ψουρ ριγητ ανδ Μαγεια αλσο γιωέσ ψου τηε ποσσιβιλιτψ το υνινσταλλ. Τηισ ισ νοτ τρυέ φορ έωερψ οπέρατινη σψότεμ.

Αφτερ βαχκινή υπ ψουρ δατα, ρεβοοτ ψουρ Μαγεια ινσταλλατιον  $\Delta \zeta \Delta$  ανδ σελεχτ Ρεσχυε σψστεμ, τηεν Ρεστορε  $\Omega$ ινδοωσ βοοτ λοαδερ. Ατ τηε νεξτ βοοτ, ψου ωιλλ ονλψ ηαπε  $\Omega$ ινδοωσ, ωιτη νο οπτιον το χηροσε ψουρ Μαγεια οπερατινή σψστεμ.

Ιν Ωινδοωσ, το ρεχοπερ τηε σπαχε υσεδ βψ Μαγεια παρτιτιονσ: χλιχκ ον Σταρτ # Χοντρολ Πανελ # Αδμινιστρατιπε Τοολσ # Χομπυτερ Μαναγεμεντ # Στοραγε # Δισκ Μαναγεμεντ. Ψου ωιλλ ρεχογνισε α Μαγεια παρτιτιον βεχαυσε τηεψ αρε λαβελεδ Unknown, ανδ αλσο βψ τηειρ σιζε ανδ πλαχε ον τηε δισκ. Ριγητ-χλιχκ ον εαχη οφ τηεσε παρτιτιονσ ανδ σελεχτ Δελετε το φρεε υπ τηε σπαχε.

If you are using Windows EPI, you can create a new partition and format it (FAT32 or NTFS). It will then get a partition letter.

Ιφ ψου ηαπε ςιστα ορ 7, ψου ηαπε ονε μορε ποσσιβιλιτψ, ψου χαν εξτενδ τηε εξιστινή παρτιτιον τηατ ισ ατ τηε λεφτ οφ τηε φρεεδ σπαχε. Τηερε αρε οτηερ παρτιτιονινή τοολό τηατ χαν βε υσεδ, συχη ασ γπαρτεδ, απαιλαβλε φορ βοτη  $\Omega$ ινδοωσ ανδ  $\Lambda$ ινυξ. Ασ αλωαψό, ωπέν χηανγινή παρτιτιονό, βε πέρψ χαρεφύλ το βαχκ υπ ανψτηινή ιμπορταντ το ψου.